#### **Einleitung**

**Linie 1** 

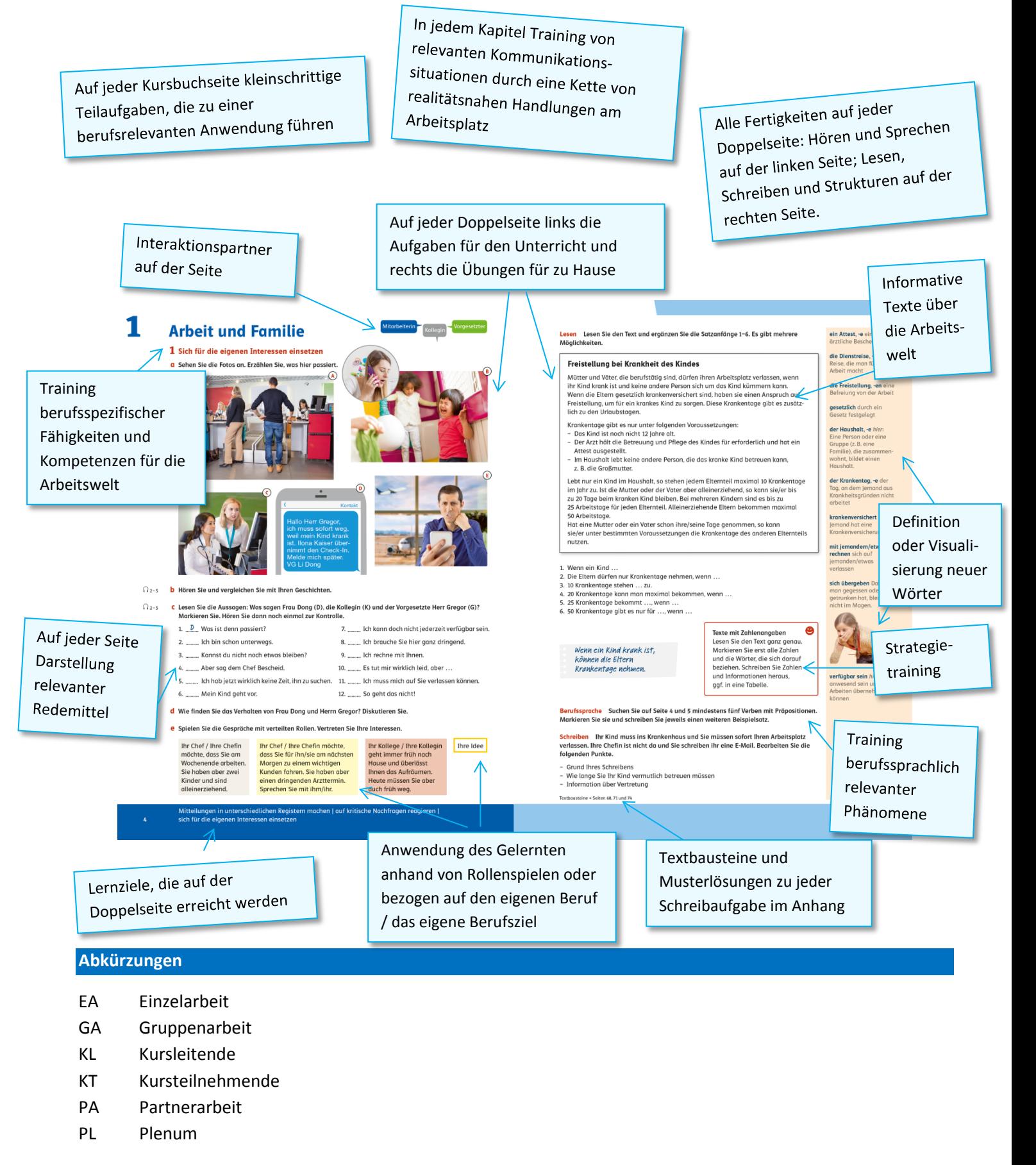

**DZ** Klett

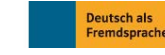

© Ernst Klett Sprachen GmbH, Stuttgart | www.klett-sprachen.de | Alle Rechte vorbehalten. Von dieser Druckvorlage ist die Vervielfältigung für den eigenen Unterrichtsgebrauch gestattet. Die Kopiergebühren sind abgegolten.

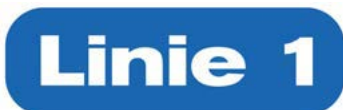

#### **Methoden**

#### **Aquarium/Fishbowl**

Zwei KT setzen sich auf zwei Stühle vor die Tafel und beginnen mit einem Gespräch. Die restlichen KT hören zu. Wer sich am Gespräch beteiligen möchte, ersetzt eine diskutierende Person und übernimmt deren Rolle: Dazu wird der Platz getauscht und das Gespräch auf dem Stuhl vor der Tafel in der jeweiligen Rolle weitergeführt.

#### **Blitzlicht**

KL schreibt eine Frage, ein Wort oder einen Satz an die Tafel bzw. an das IWB und bittet die KT, spontan und möglichst kurz auf die Frage zu antworten oder ihre Ideen dazu in einem Satz zu formulieren.

#### **Kugellager**

KT bilden zwei Gruppen, die zwei konzentrische Kreise bilden. Gruppe 1 bildet den Innenkreis, Gruppe 2 den Außenkreis, so dass sich jeweils zwei KT zum Gespräch gegenüberstehen. Nach Beendigung der jeweiligen Aufgabe (z.B. Frage-Antwort) gibt KL das Signal zum Wechseln und der Außenkreis wechselt eine/n Gesprächspartner/in nach rechts.

#### **Kursausstellung/Plakatrundgang**

KT-Gruppen erstellen jeweils ein Plakat. Die Plakate werden anschließend aufgehängt, betrachtet und besprochen.

#### **Kursspaziergang**

KT gehen durch den Kursraum und stellen sich gegenseitig ihre Fragen. Sie führen kurze Gespräche zu einem vorgegebenen Thema und gehen dann weiter zu den nächsten Gesprächspartnern.

#### **Kursumfrage/Kursstatistik/Punkten**

KL verteilt KT-Paaren ein Plakat und eine bestimmte Anzahl Klebepunkte. Die KT-Paare erstellen Plakate, z.B. indem sie Thesen aufschreiben, und hängen die Plakate im Kursraum auf.

Die KT-Paare gehen durch den Raum und sehen sich die Ergebnisse der anderen KT-Paare an.

Sie besprechen, welche These / welchen Satz usw. sie am besten finden und markieren das mit Klebepunkten. KL verkündet anschließend das Ergebnis der Kursumfrage.

#### **Lebende Sätze/Bilder**

KT-Gruppen bekommen jeweils eine bestimmte Anzahl von Zetteln. Die Zettel können Sätze, Texte, Illustrationen, Fotos o.ä. enthalten. Die KT einer Gruppe stellen sich vor der Tafel auf und halten ihre Kopie vor dem Oberkörper, dabei ordnen sich die KT so in einer Reihe an, bis alle in der Kleingruppe mit der Abfolge der Sätze/Bilder usw. einverstanden sind.

Im PL wird besprochen, ob der Vorschlag der Kleingruppe richtig ist und die KT bei Bedarf gebeten, ihre Reihenfolge zu ändern.

#### **Mindmap**

KL schreibt ein Wort / ein Thema in die Mitte der Tafel oder des IWBs und sammelt die Assoziationen der TN um das Wort/Thema herum. Zusätzlich zu den Wörtern, die zum Hauptthema passen, sollten auch Unterthemen gefunden werden. Auch dazu werden die Assoziationen der KT gesammelt.

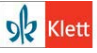

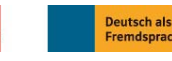

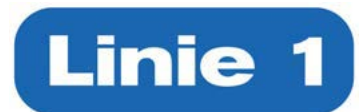

#### **Platzdeckchen/Placemat**

KT-Gruppen bekommen jeweils ein Plakat. In EA schreiben die KT jeweils in eine der Ecken ihren Beitrag, z.B. Sätze. Die Kleingruppe bespricht diese Sätze gemeinsam und stellt Gemeinsamkeiten fest, die in die Mitte des Plakates geschrieben werden. Die Plakate werden aufgehängt und im PL verglichen.

#### **Speed-Dating**

Jeweils zwei KT tauschen sich kurz über ein Thema aus. Die Gesprächspartner werden auf das Signal des/der KL gewechselt.

#### **Think-Pair-Share**

KT bearbeiten eine Aufgabe in EA (*Think*), besprechen ihre Ergebnisse in PA (*Pair*) und vergleichen sie im PL (*Share*).

#### **Wimmelübung mit Musik**

KL lässt Musik laufen. KT bewegen sich frei im Raum. KL stoppt die Musik und ruft ein Stichwort, eine Frage o.ä. in den Raum. KT sprechen zu zweit über das Stichwort, die Frage usw., bis die Musik wieder losgeht und alle weitergehen.

#### **Wirbelgruppen**

KT bilden vier Kleingruppen: Gruppe A, Gruppe B, Gruppe C und Gruppe D.

Jede Gruppe löst eine bestimmte Aufgabe.

Die Gruppen werden durchgewirbelt und bilden neue Gruppen ABCD: In jeder neuen Gruppe befindet sich nun ein KT aus jeder der Gruppen A, B, C und D.

KT-A, KT-B, KT-C und KT-D teilen die Ergebnisse ihrer ursprünglichen Gruppe den KT der ABCD-Gruppe mit.

#### **Wortigel**

KL schreibt ein Wort / ein Thema in die Mitte der Tafel oder des IWBs und sammelt die Assoziationen der TN um das Wort/Thema herum.

#### **Zick-Zack-Dialog**

TN stellen oder setzen sich in zwei Reihen einander gegenüber und spielen Dialoge.

Die KT auf der einen Seite spielen gemeinsam eine Rolle, z.B. die eines Käufers, die KT auf der anderen Seite die andere Rolle, z.B. die eines Verkäufers.

KT spielen anschließend den Dialog in einer Zick-Zack-Reihenfolge:

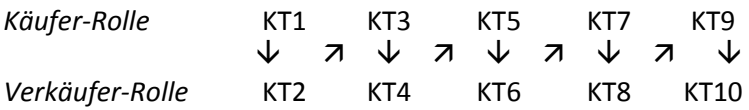

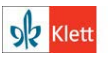

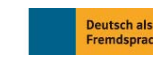

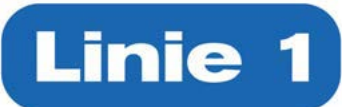

### **Apps**

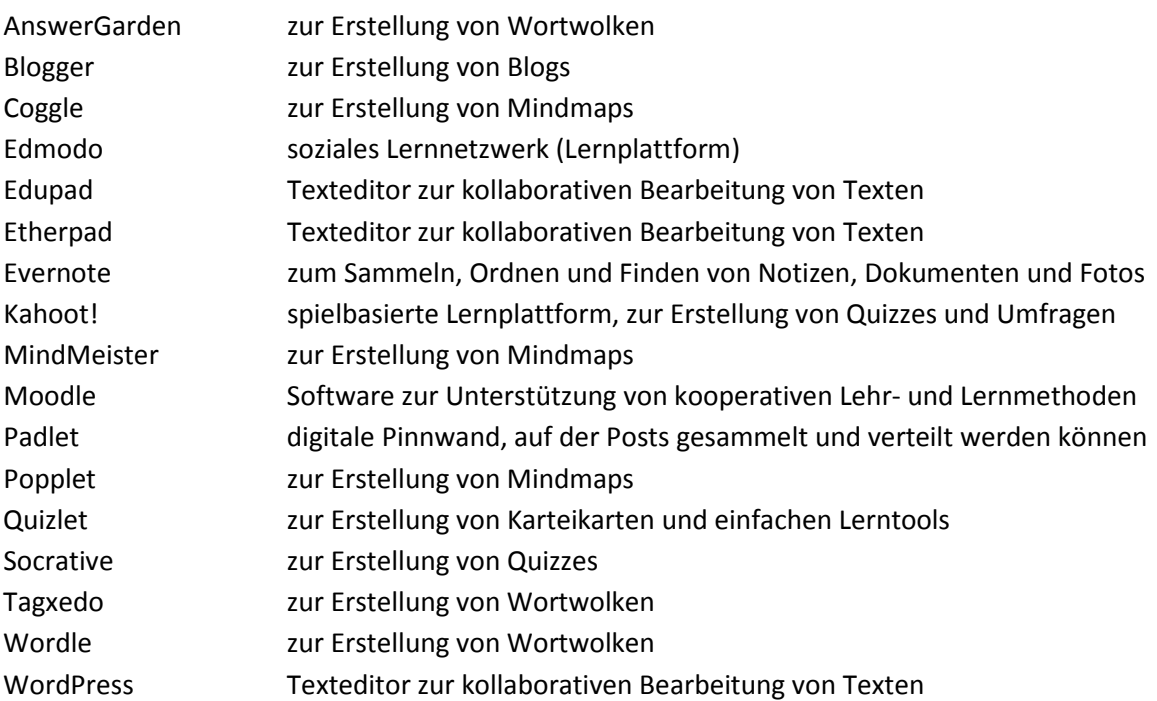

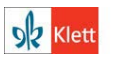

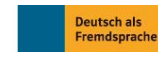

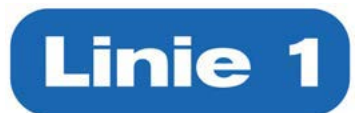

#### **Kapitel 1 – Arbeit und Familie**

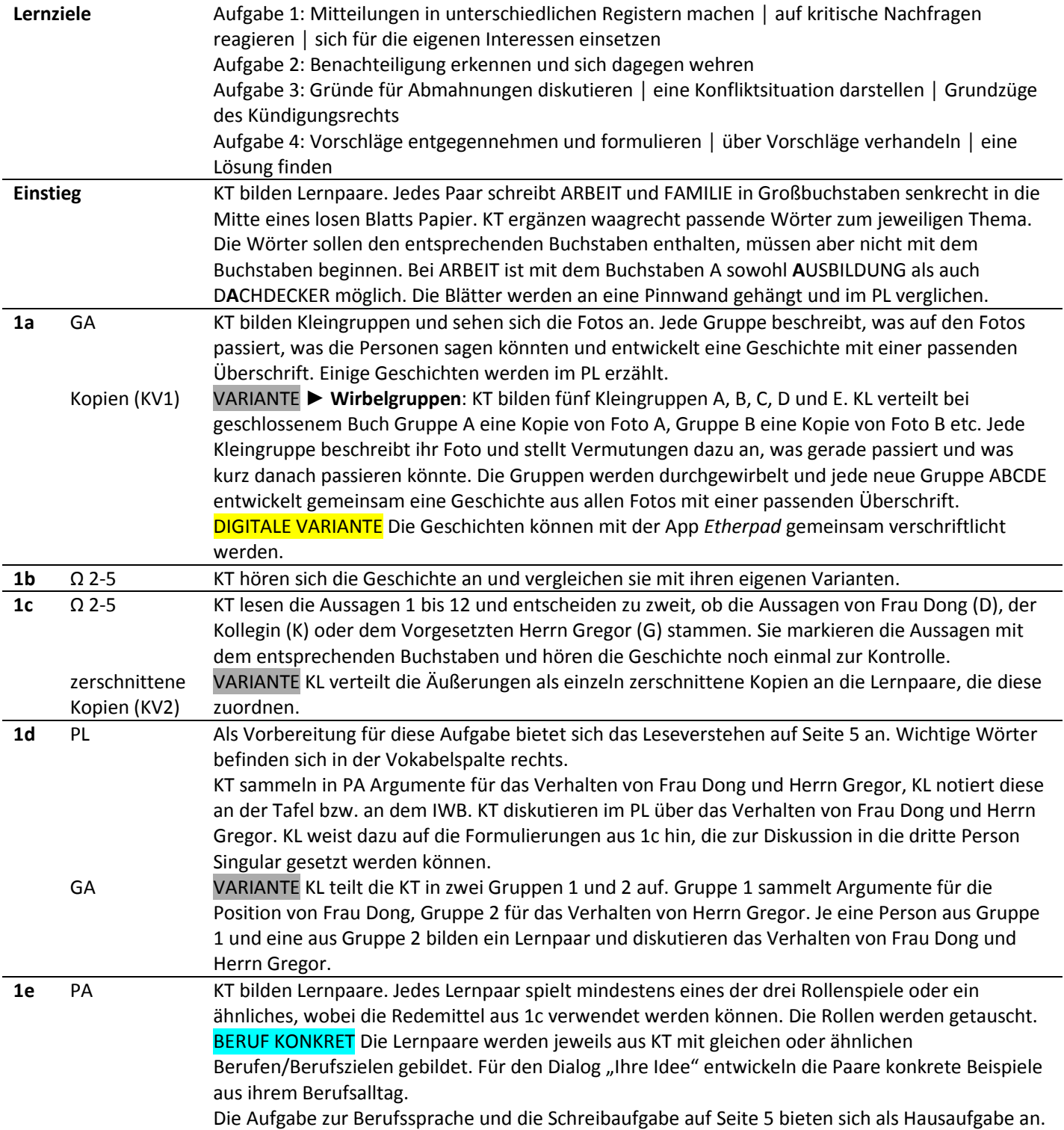

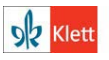

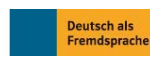

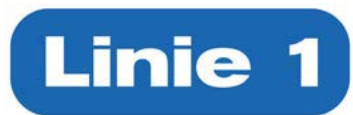

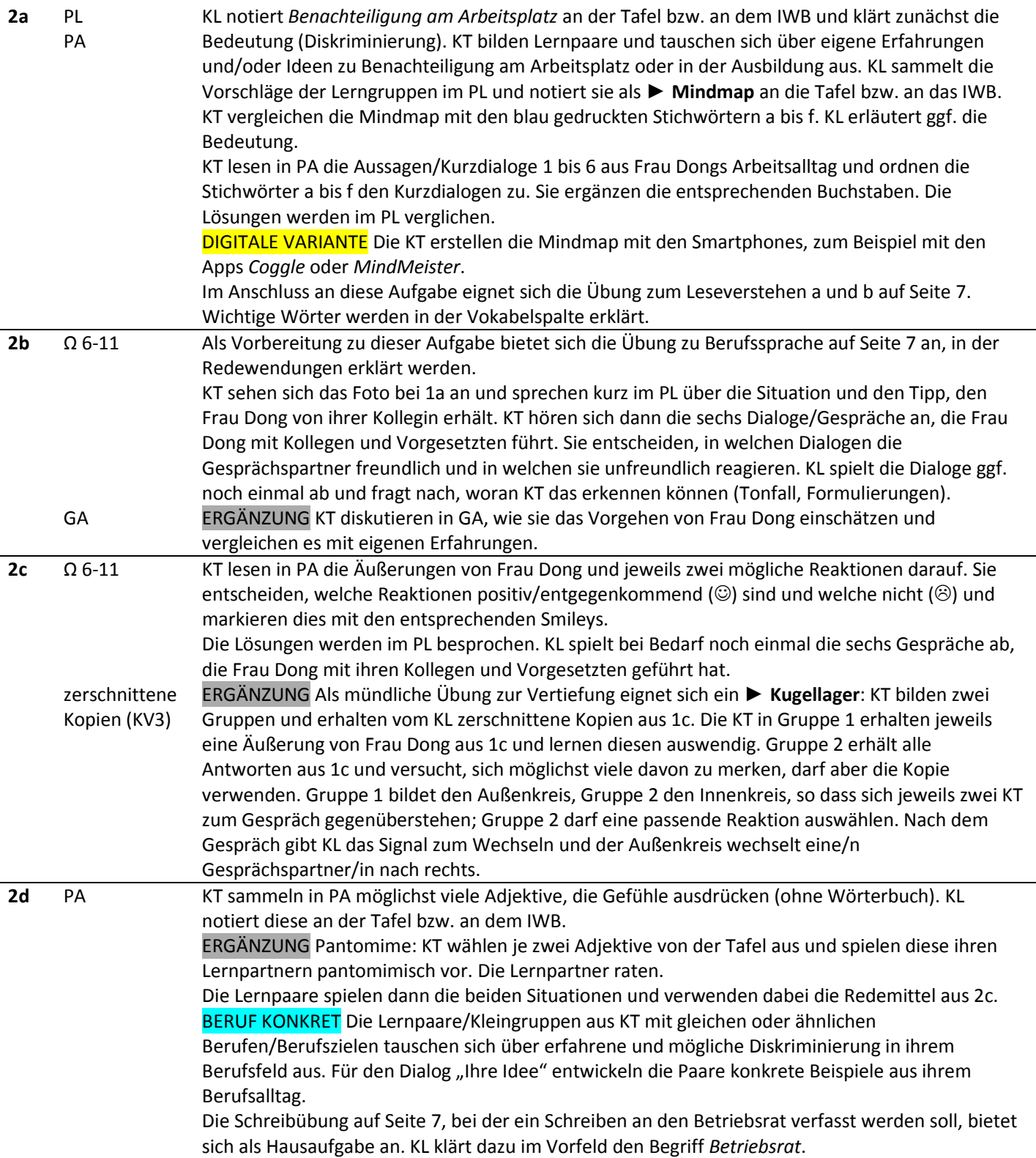

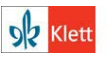

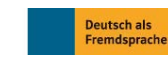

#### **Linie 1 Beruf B2 – Lehrerhandreichungen**

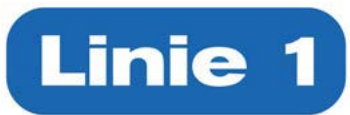

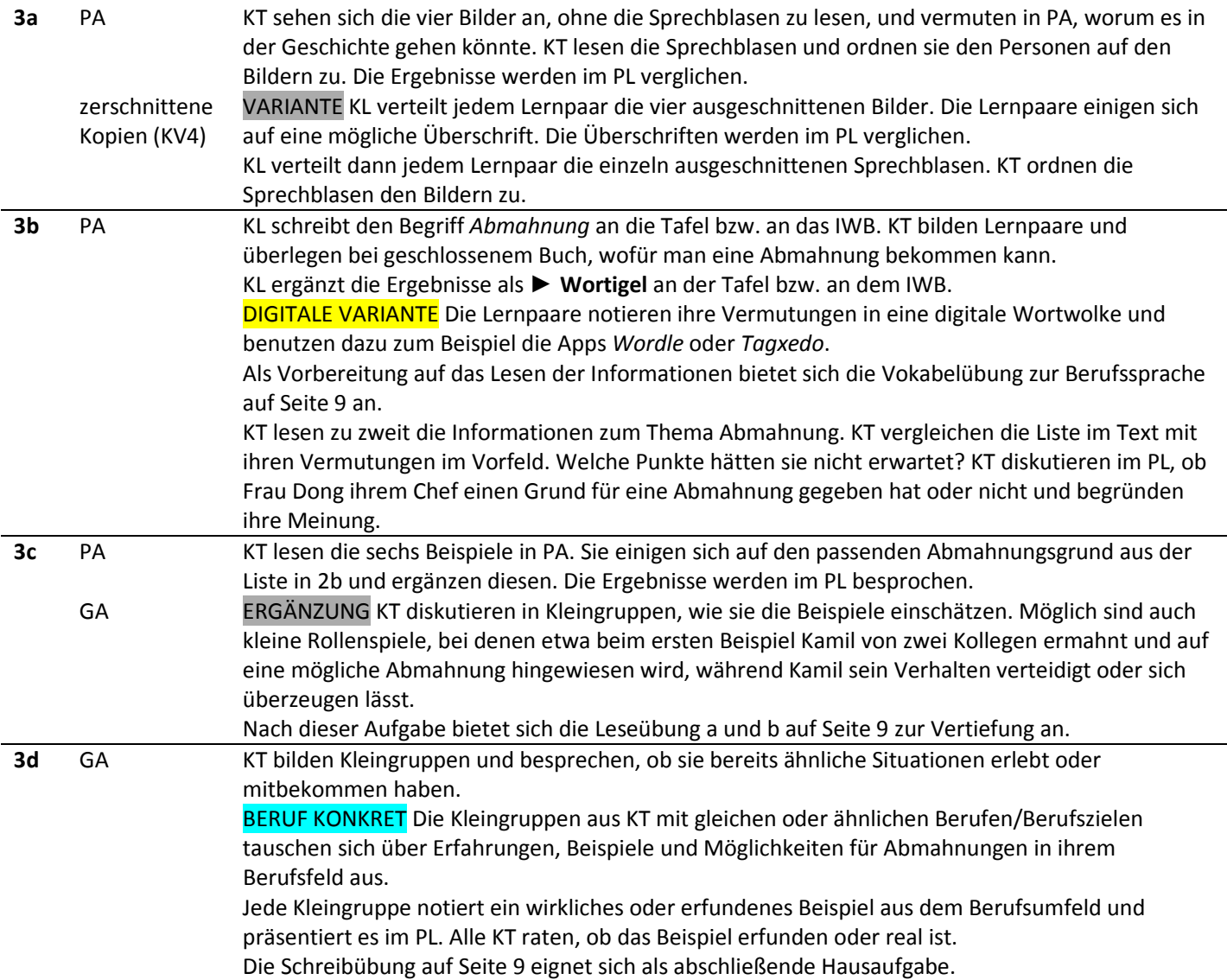

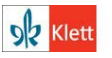

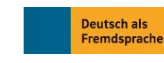

#### **Linie 1 Beruf B2 – Lehrerhandreichungen**

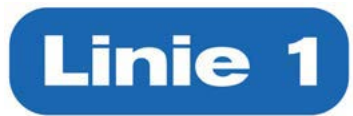

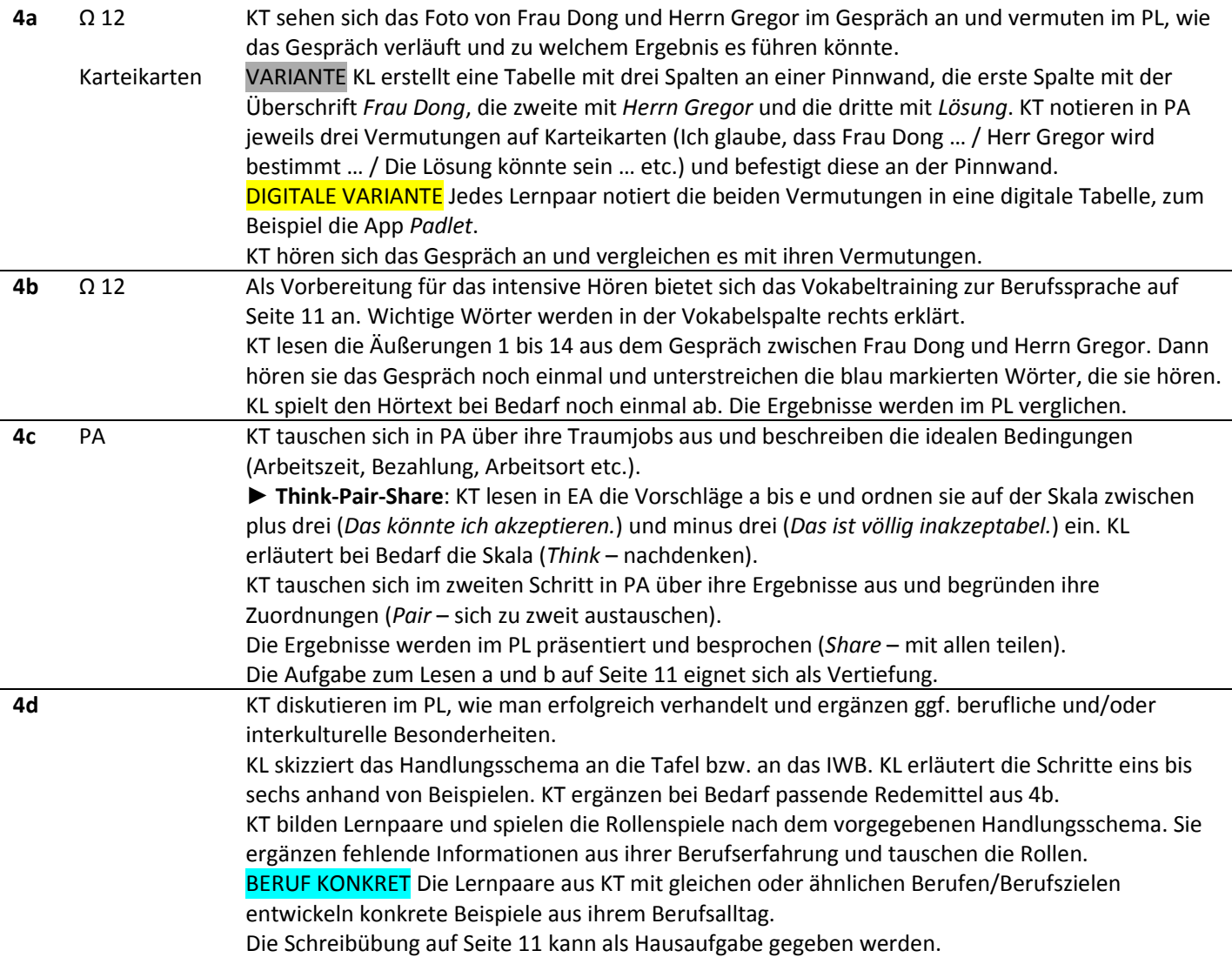

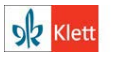

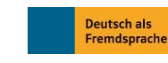

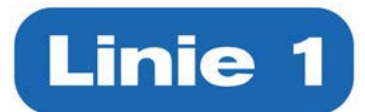

#### **Kapitel 2 – Arbeitsverhältnisse**

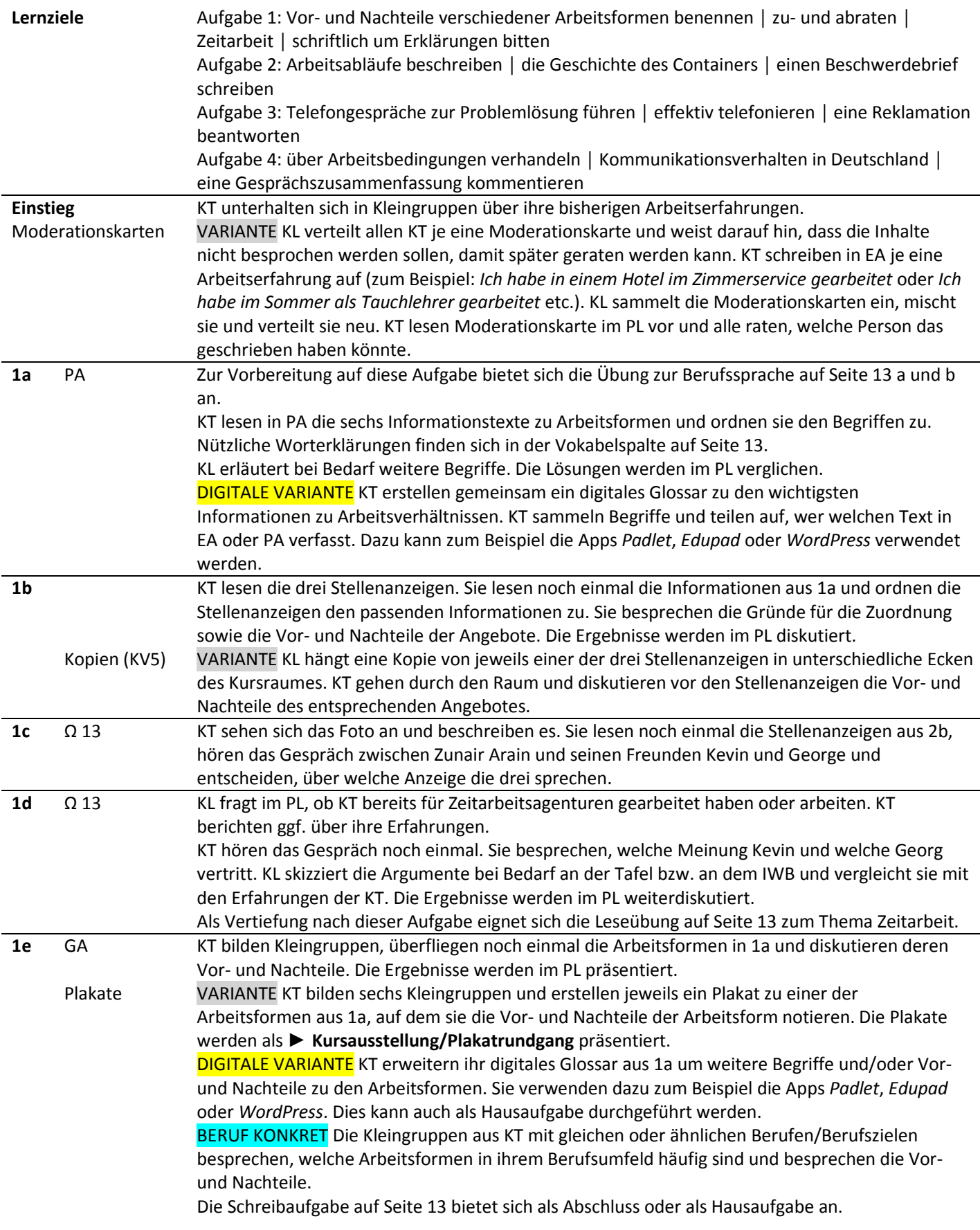

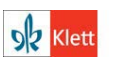

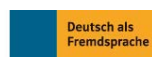

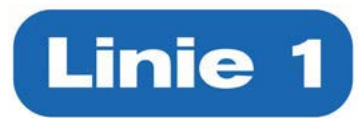

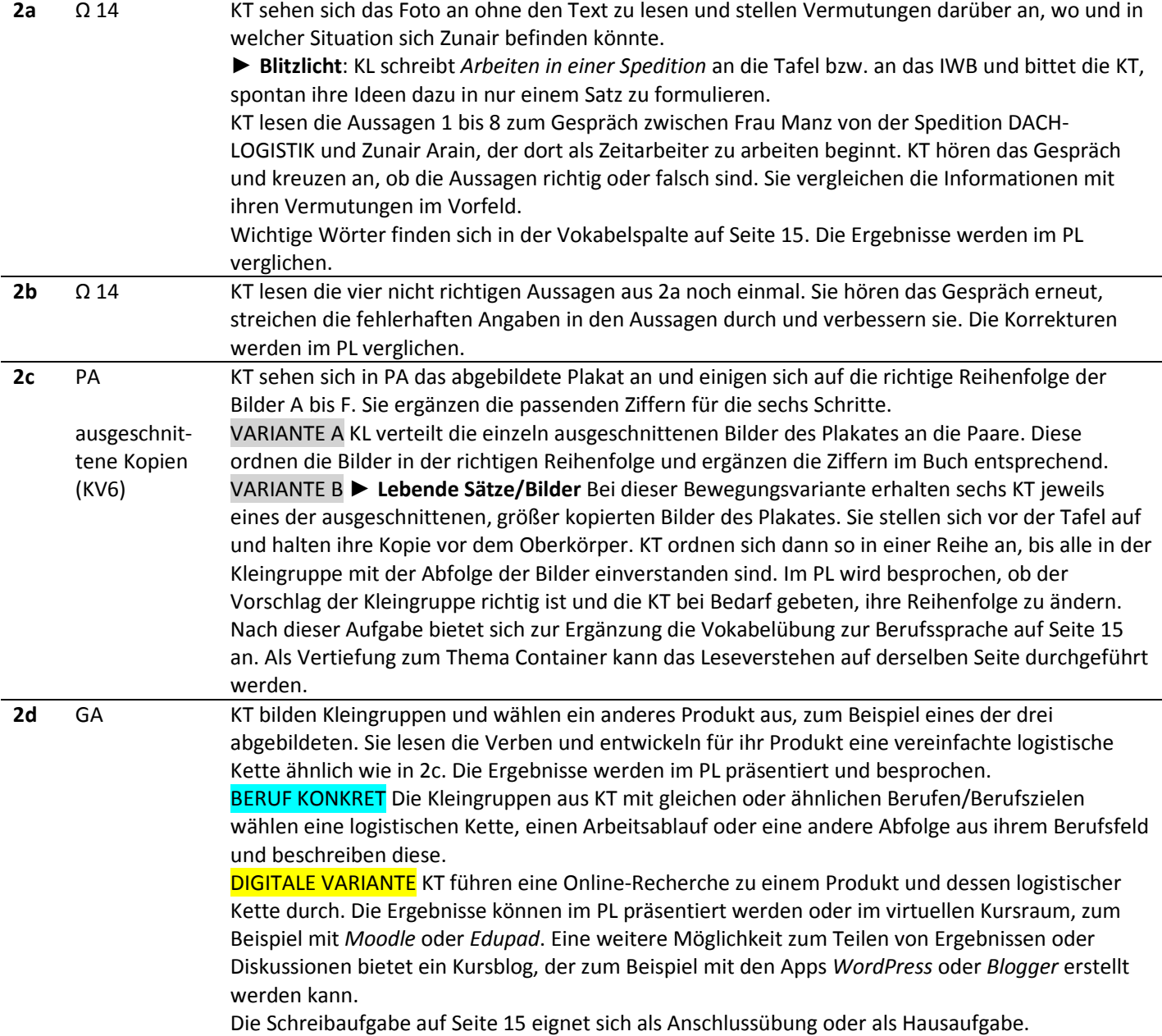

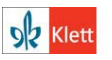

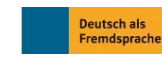

#### **Linie 1 Beruf B2 – Lehrerhandreichungen**

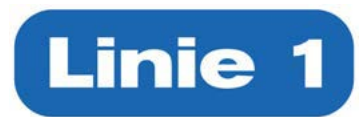

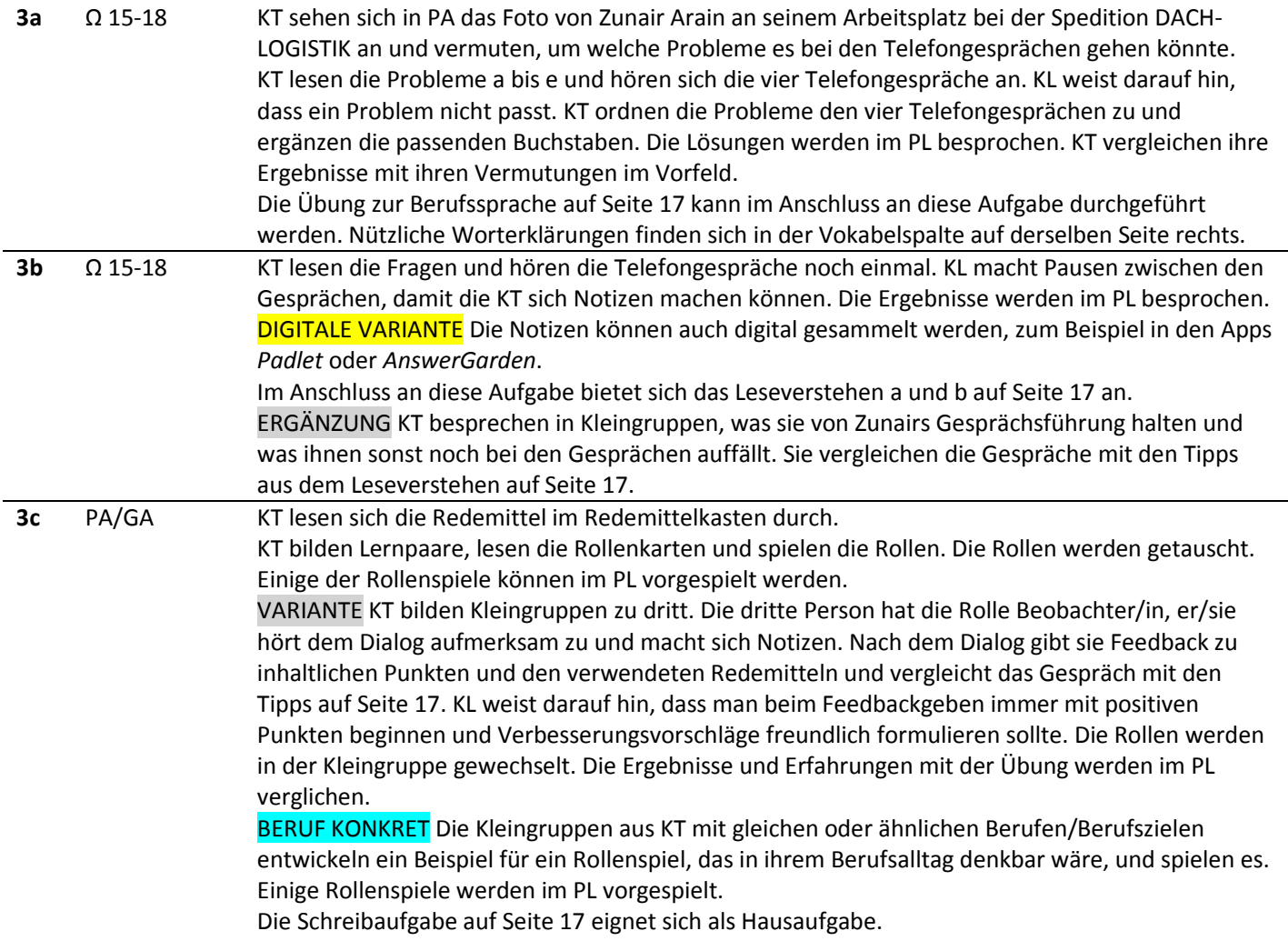

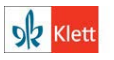

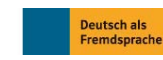

#### **Linie 1 Beruf B2 – Lehrerhandreichungen**

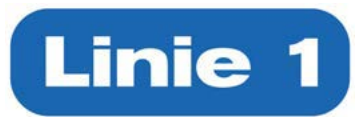

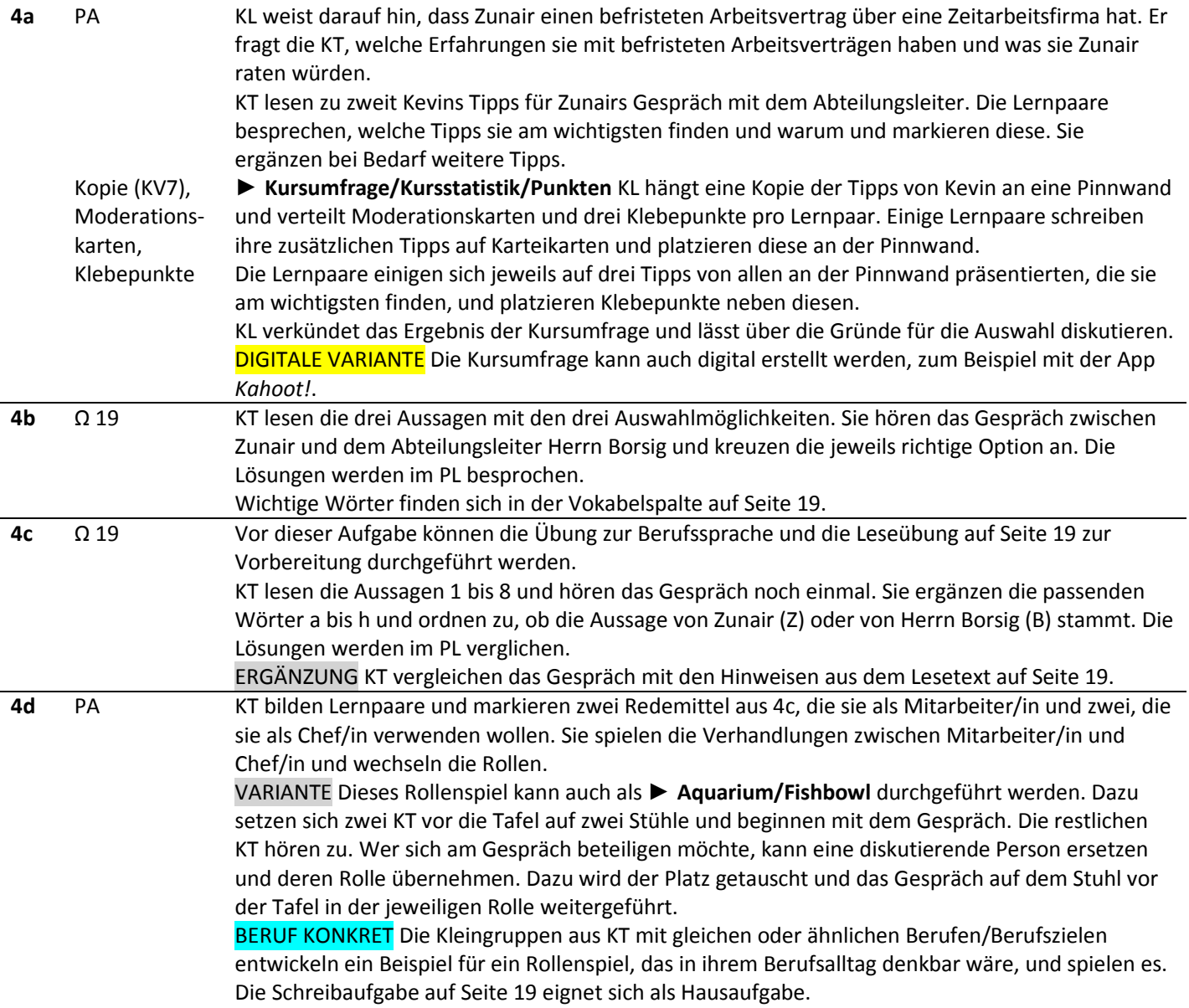

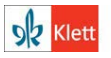

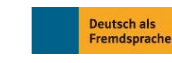

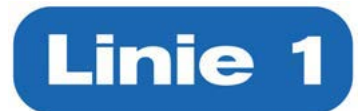

#### **Kapitel 3 – Service**

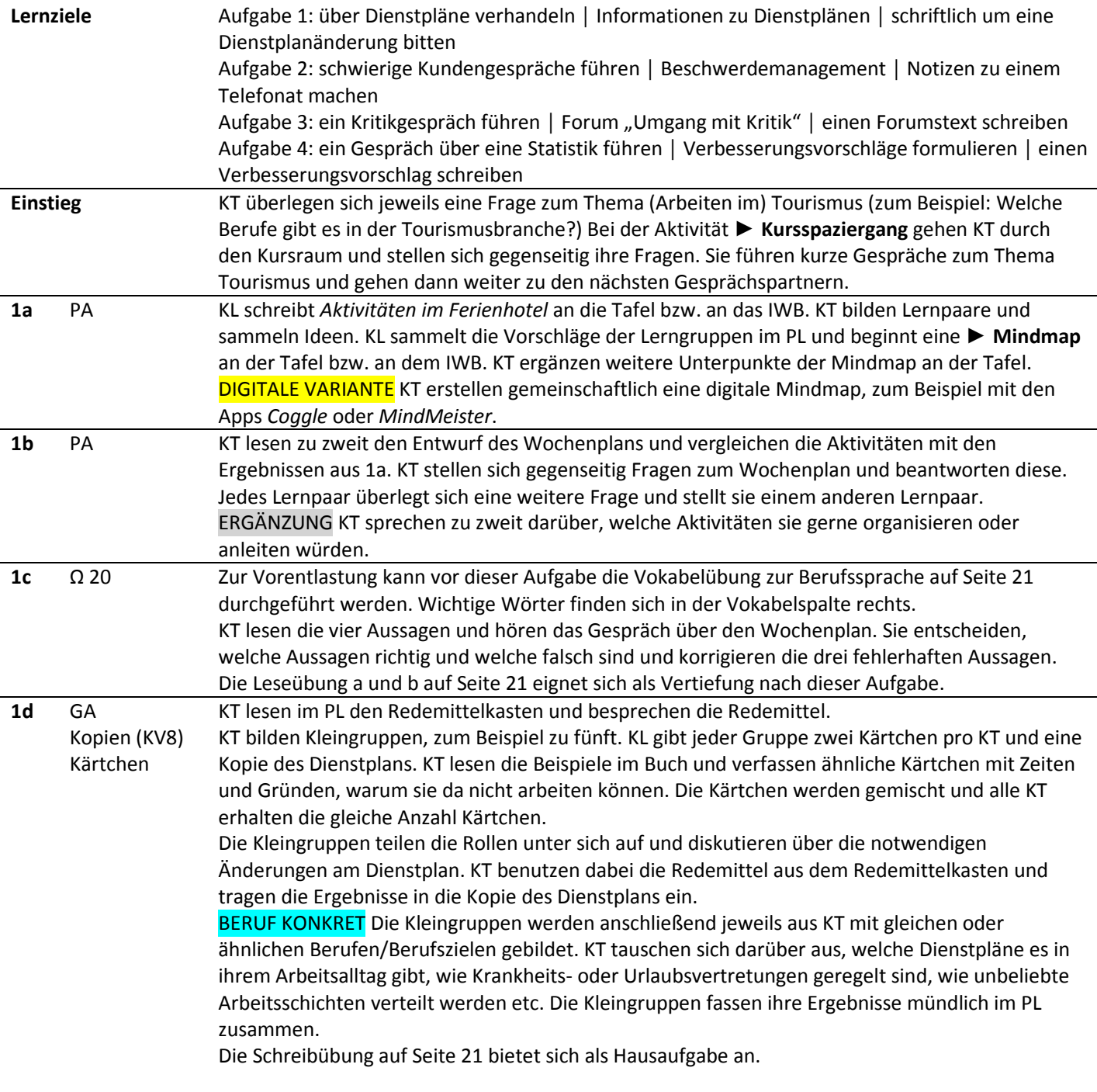

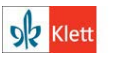

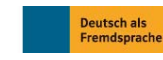

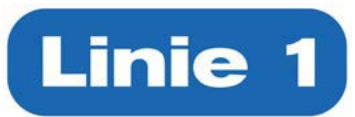

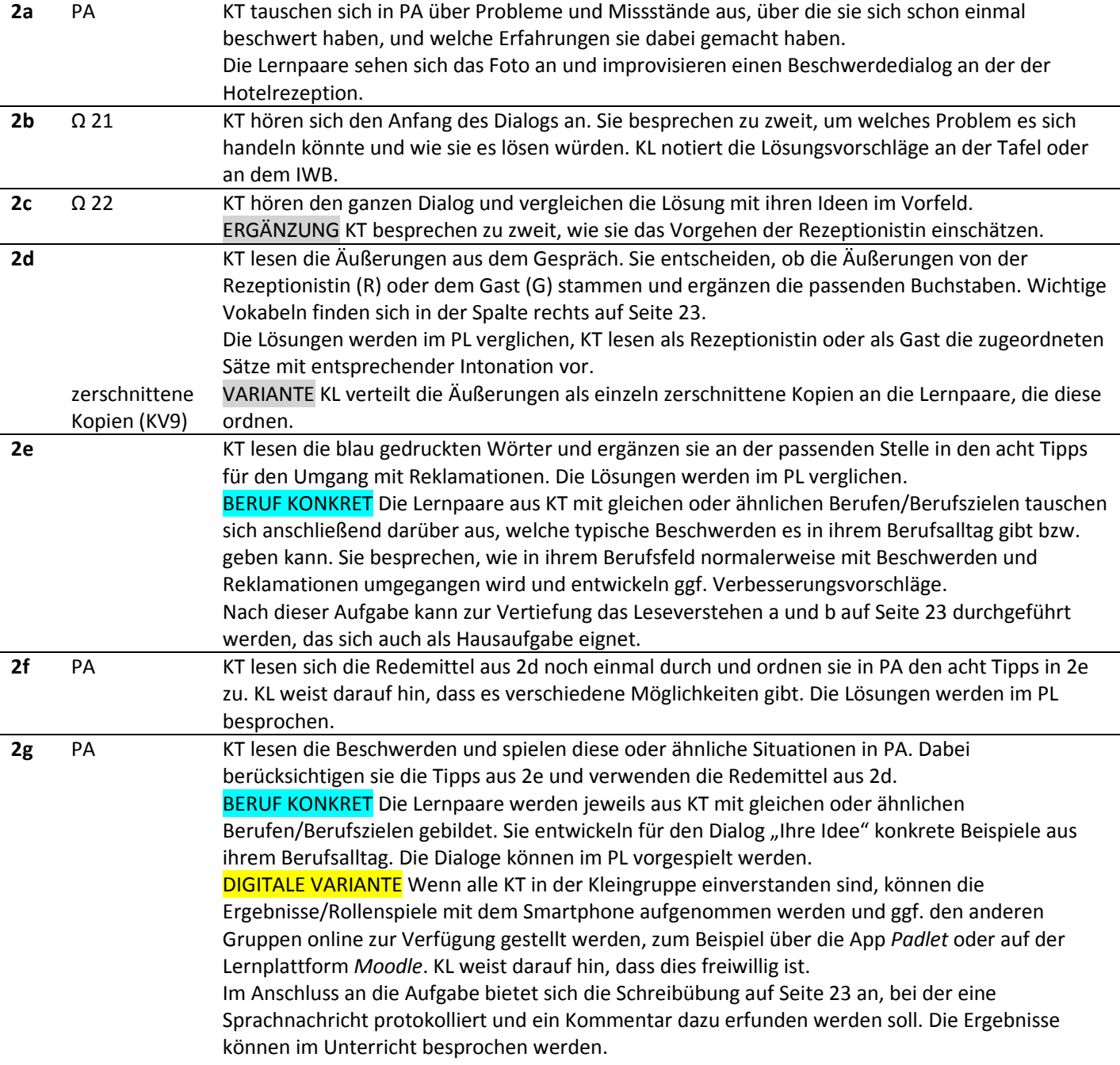

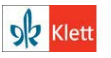

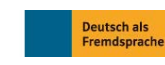

#### **Linie 1 Beruf B2 – Lehrerhandreichungen**

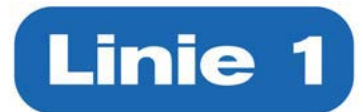

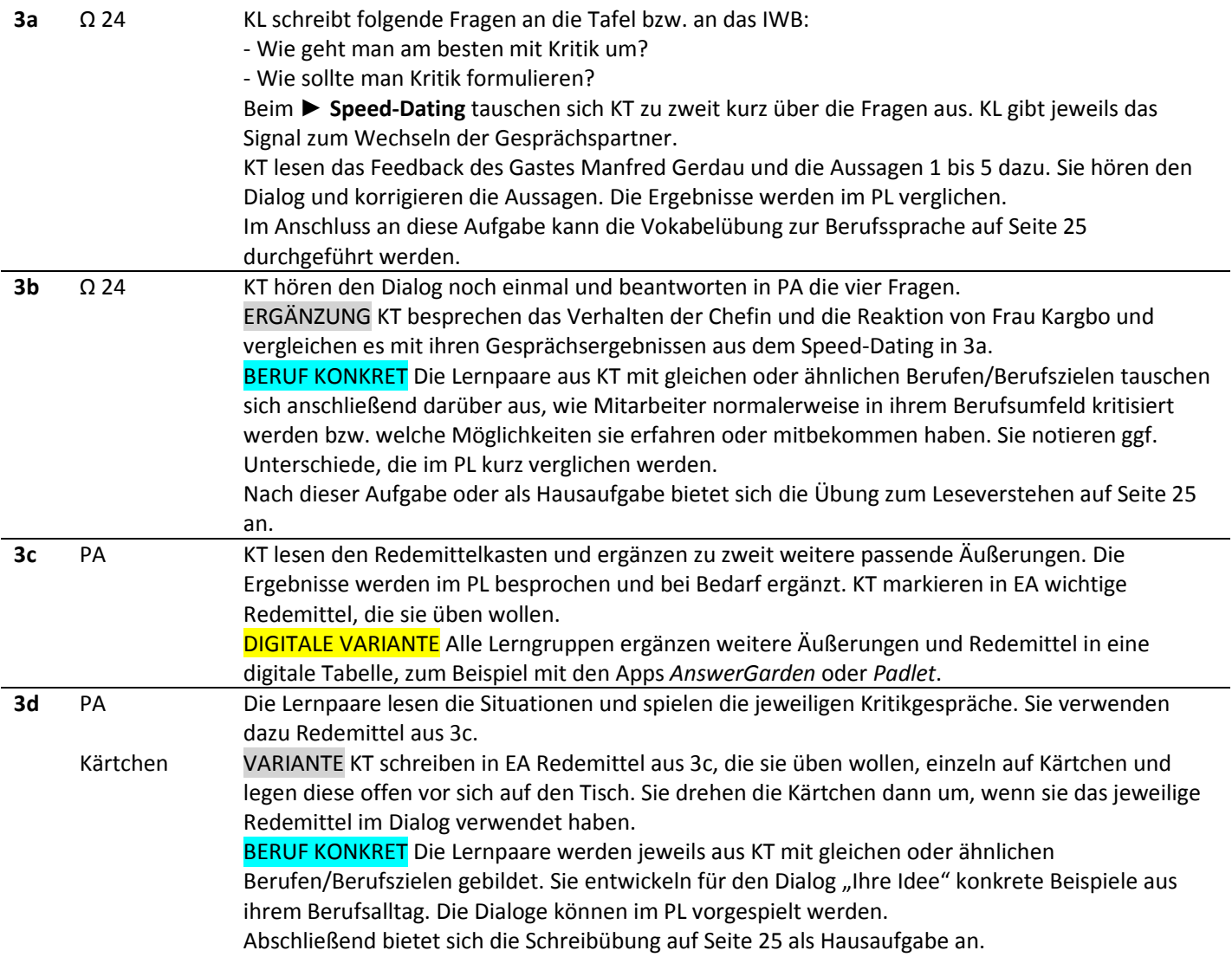

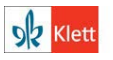

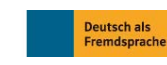

#### **Linie 1 Beruf B2 – Lehrerhandreichungen**

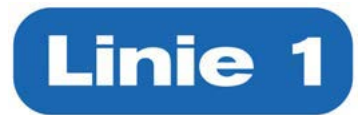

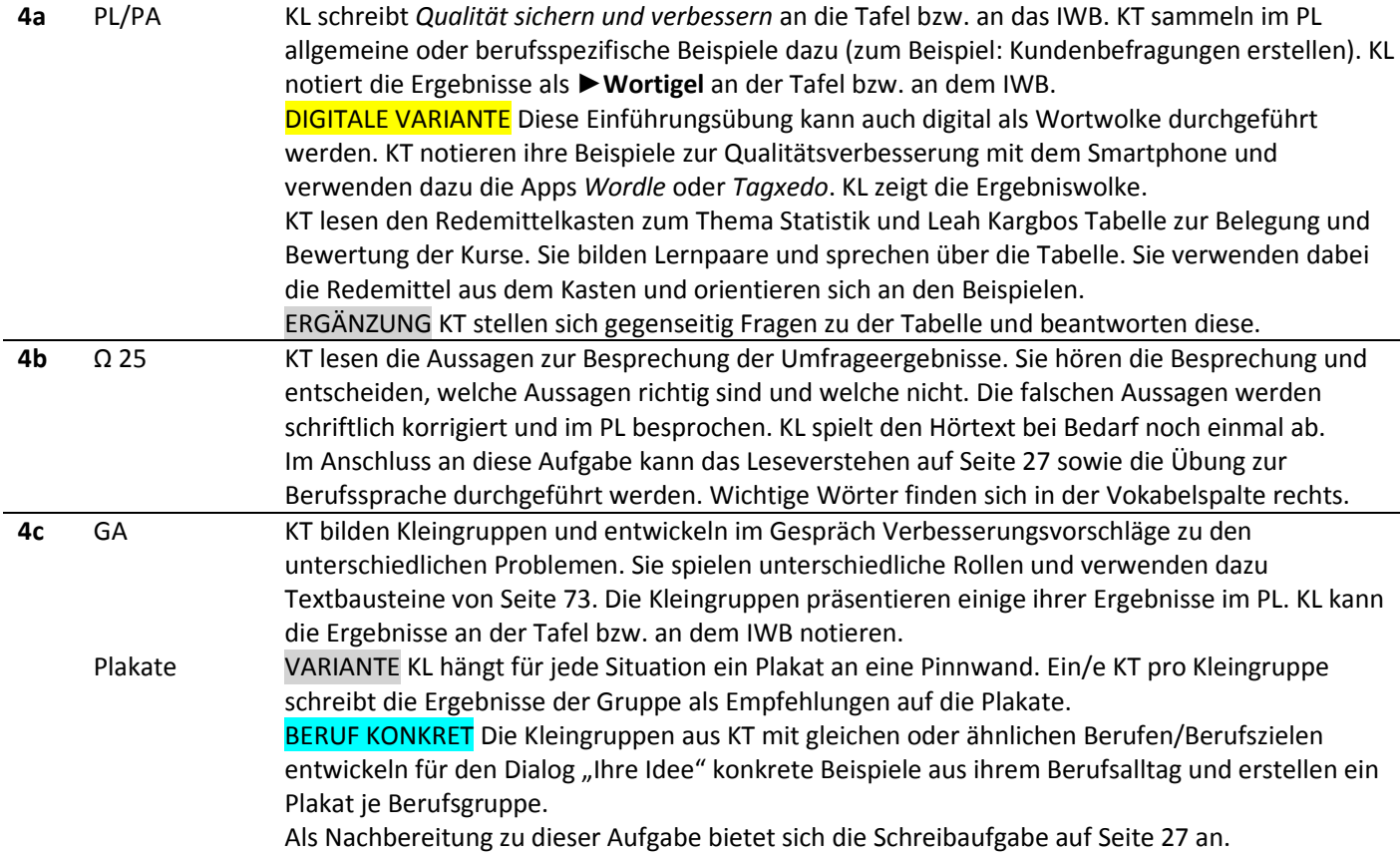

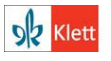

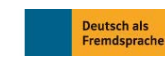

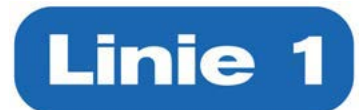

#### **Kapitel 4 – Bewerbung**

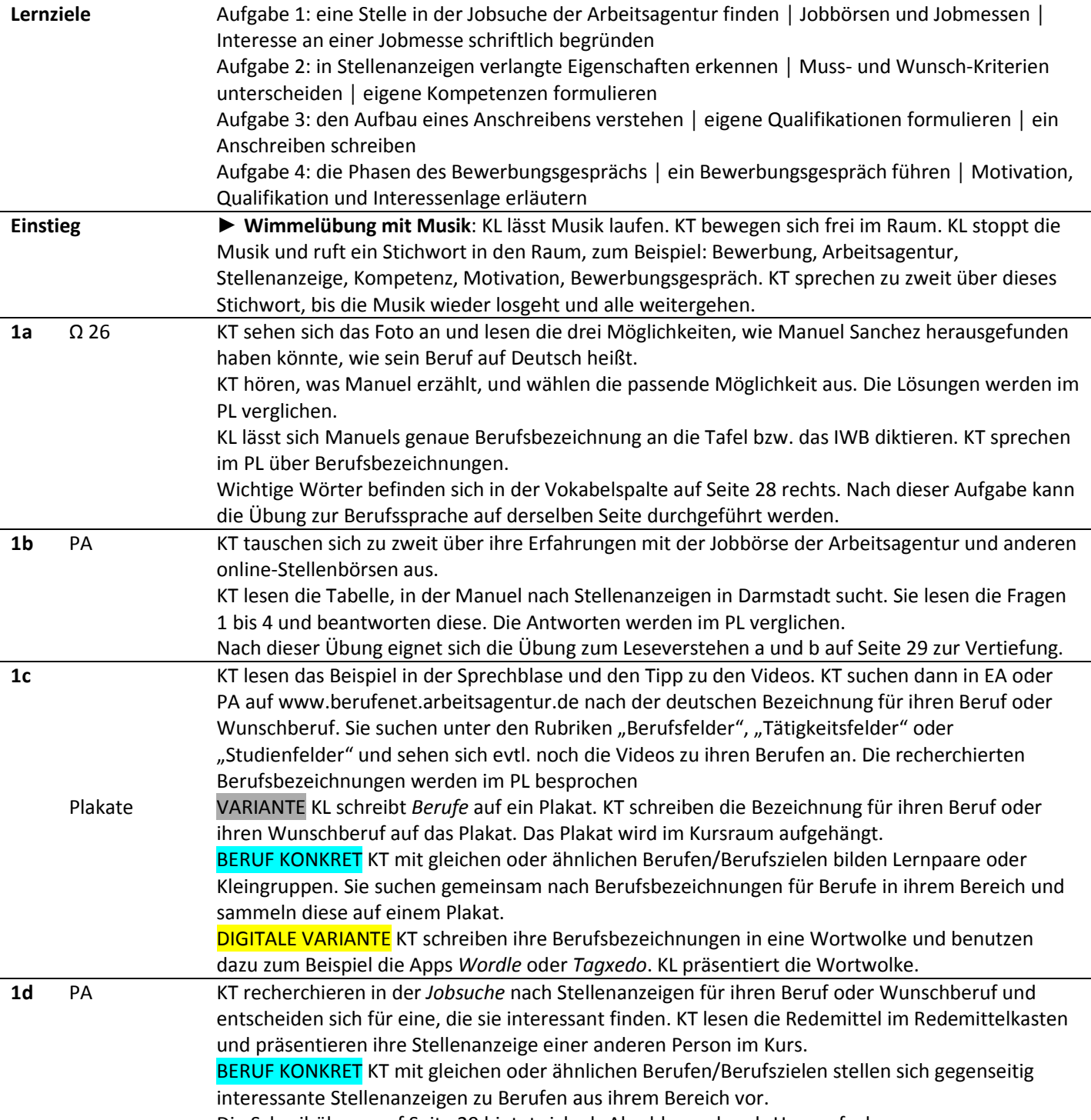

Die Schreibübung auf Seite 29 bietet sich als Abschluss oder als Hausaufgabe an.

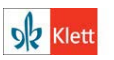

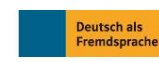

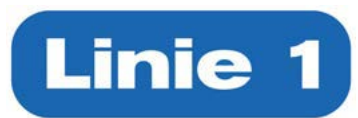

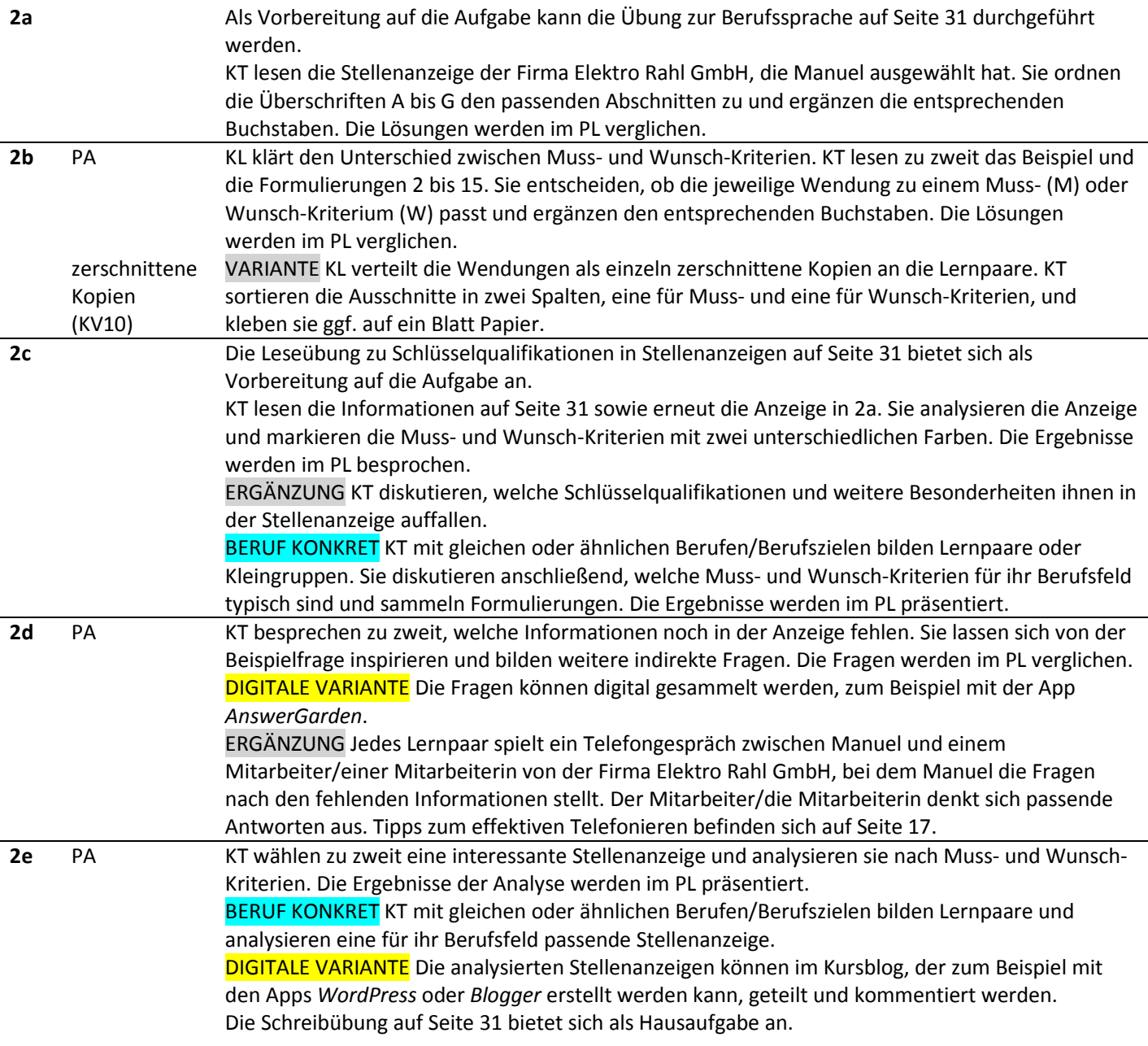

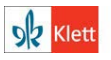

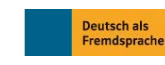

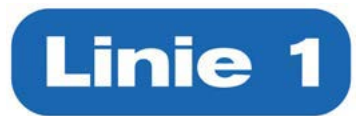

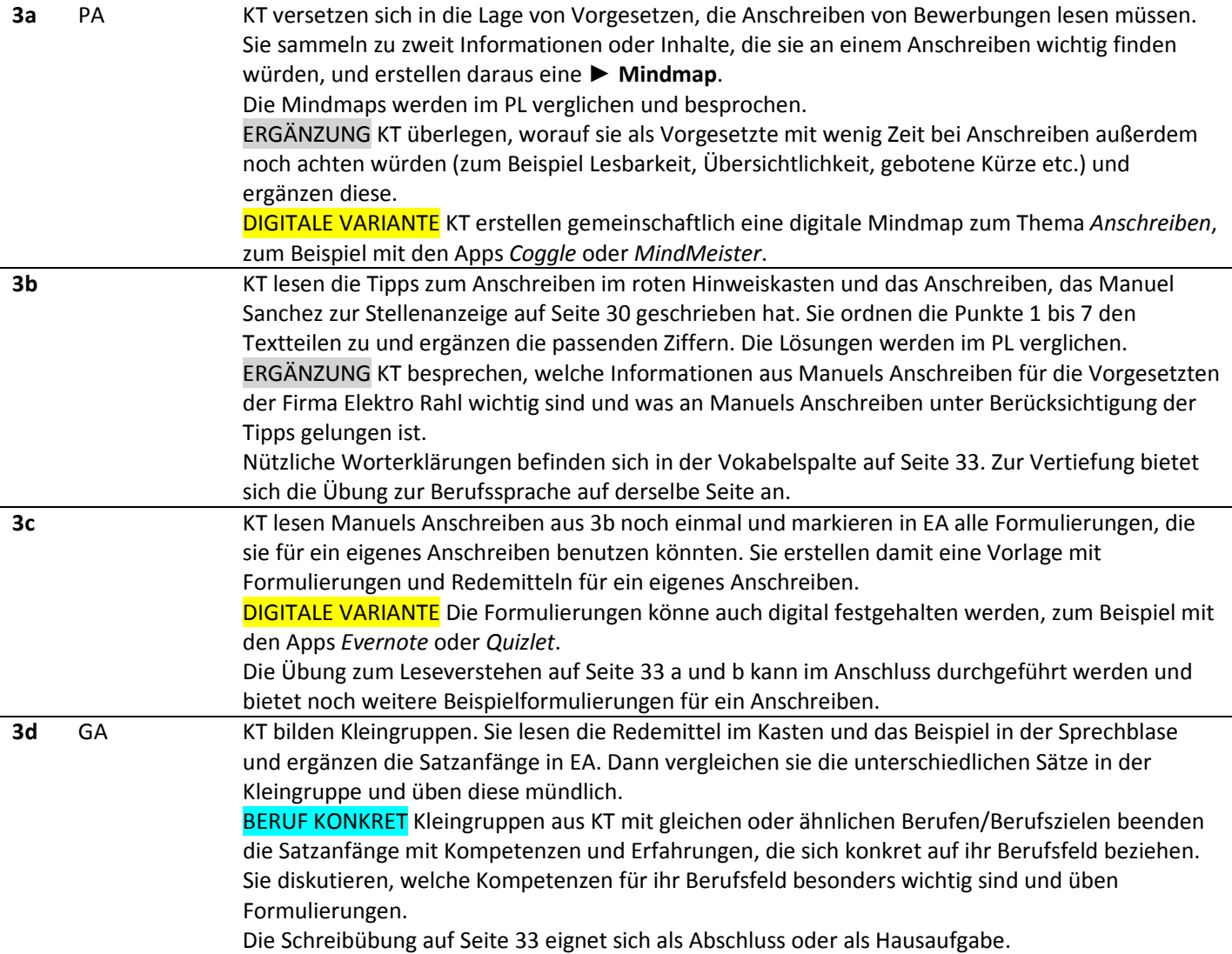

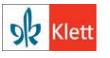

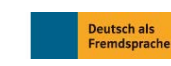

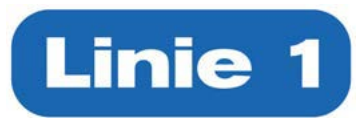

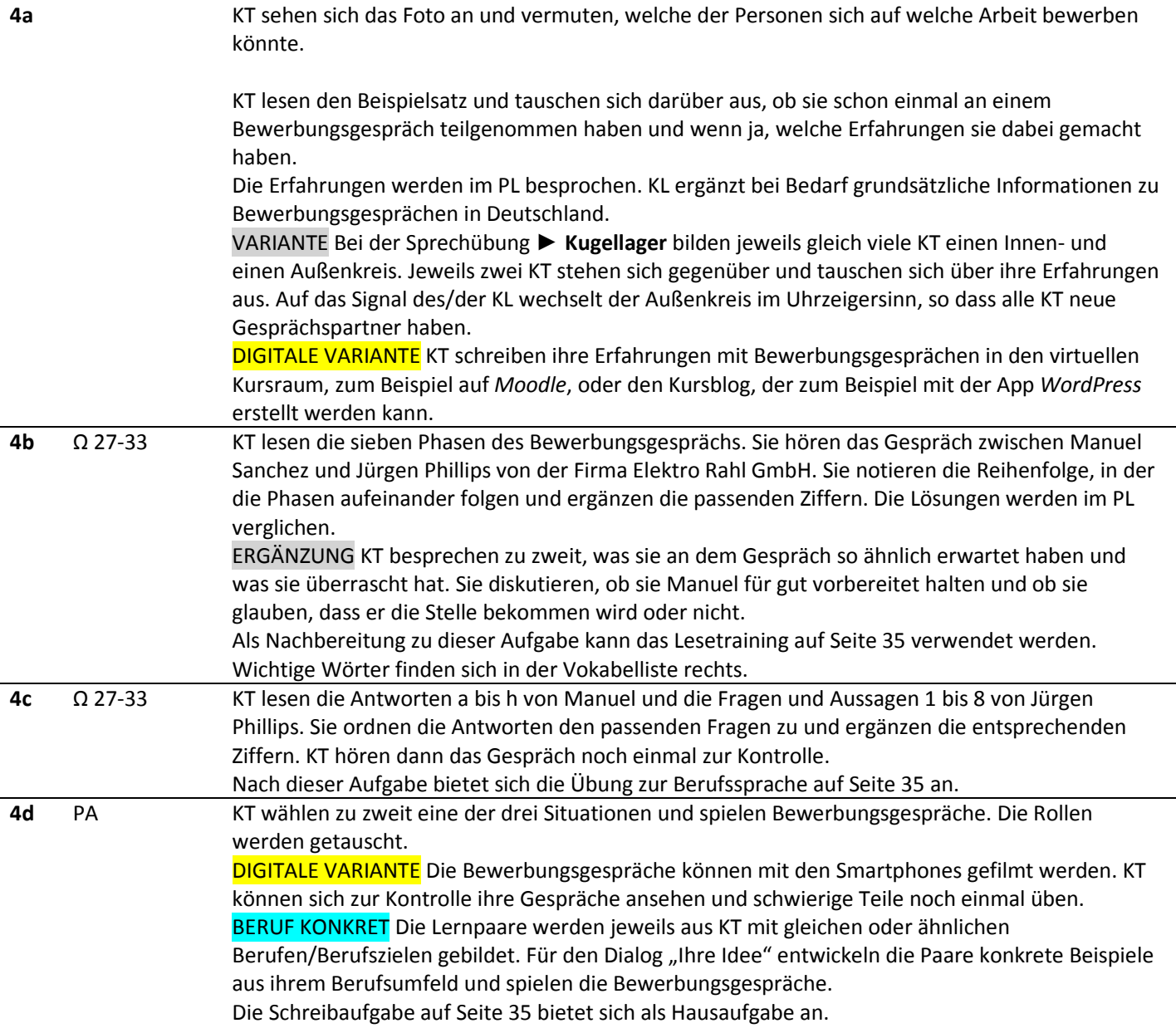

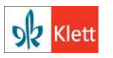

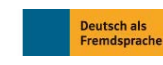

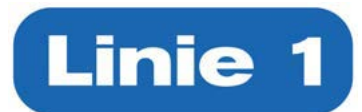

#### **Kapitel 5 – Gesundheitsmanagement**

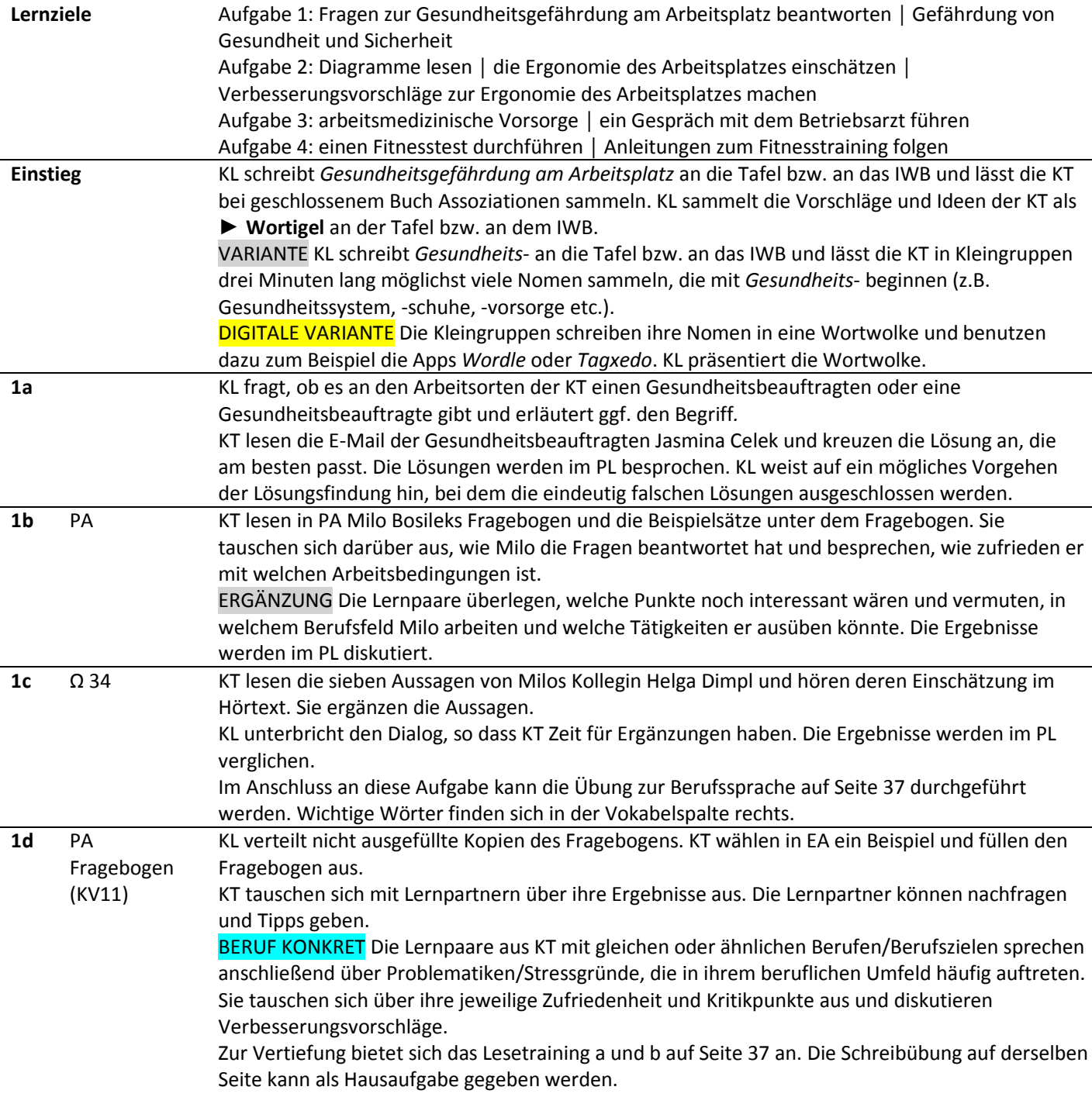

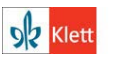

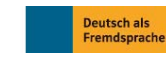

#### **Linie 1 Beruf B2 – Lehrerhandreichungen**

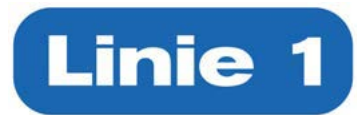

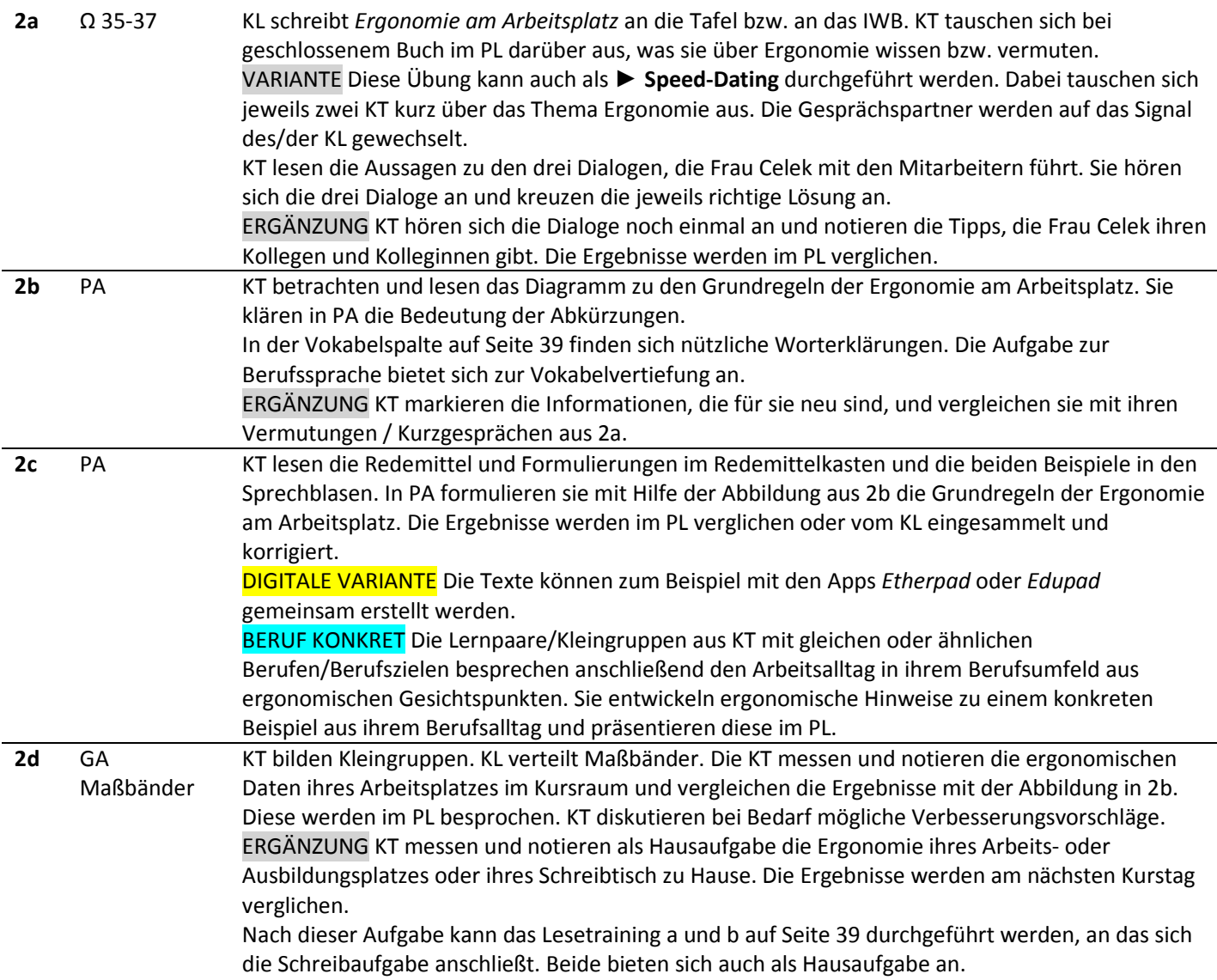

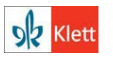

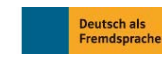

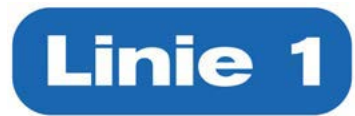

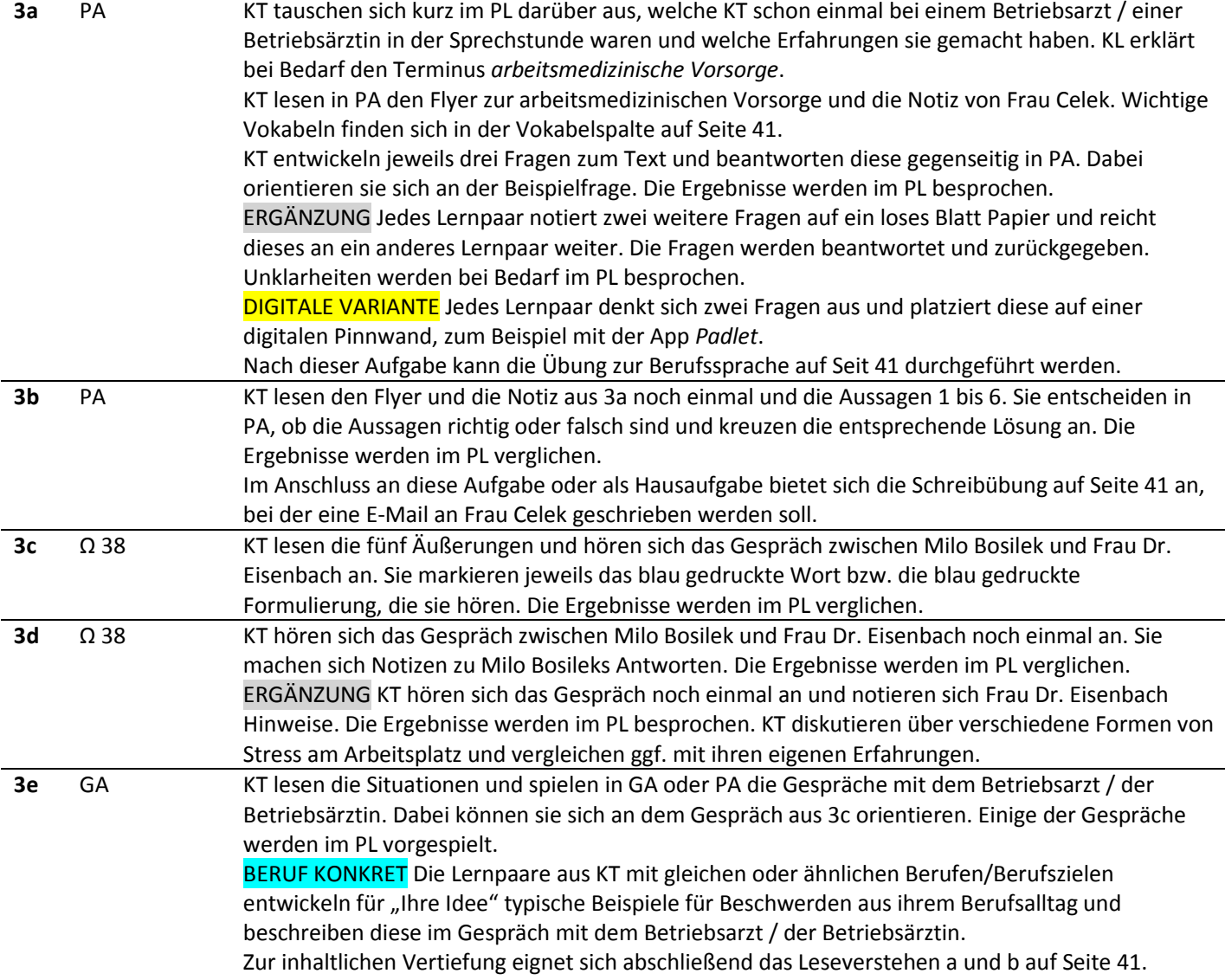

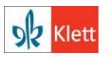

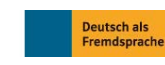

#### **Linie 1 Beruf B2 – Lehrerhandreichungen**

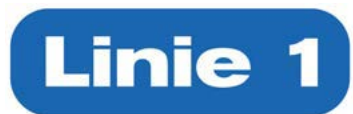

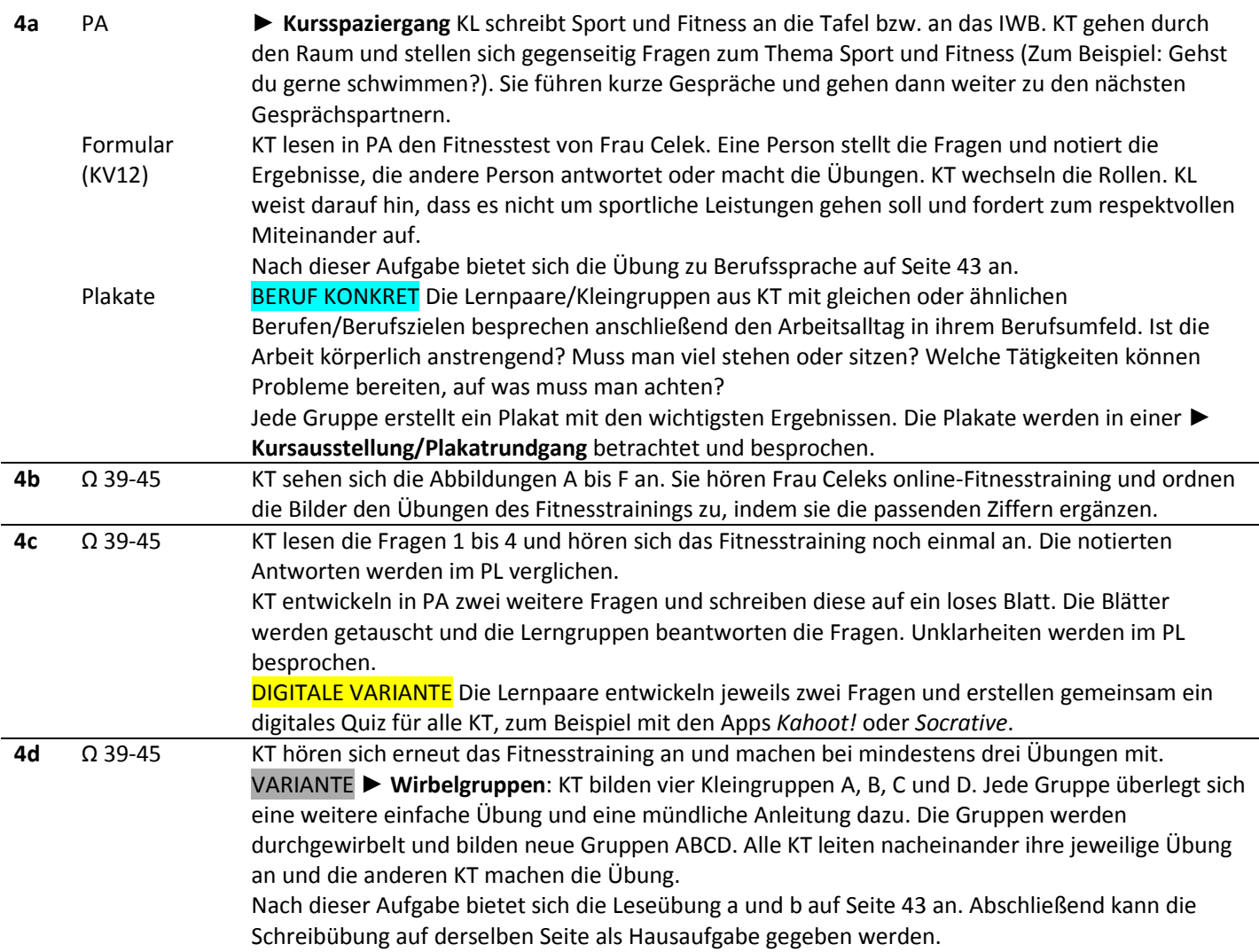

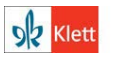

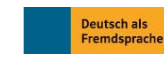

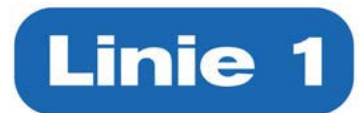

#### **Kapitel 6 – IT und Datenschutz**

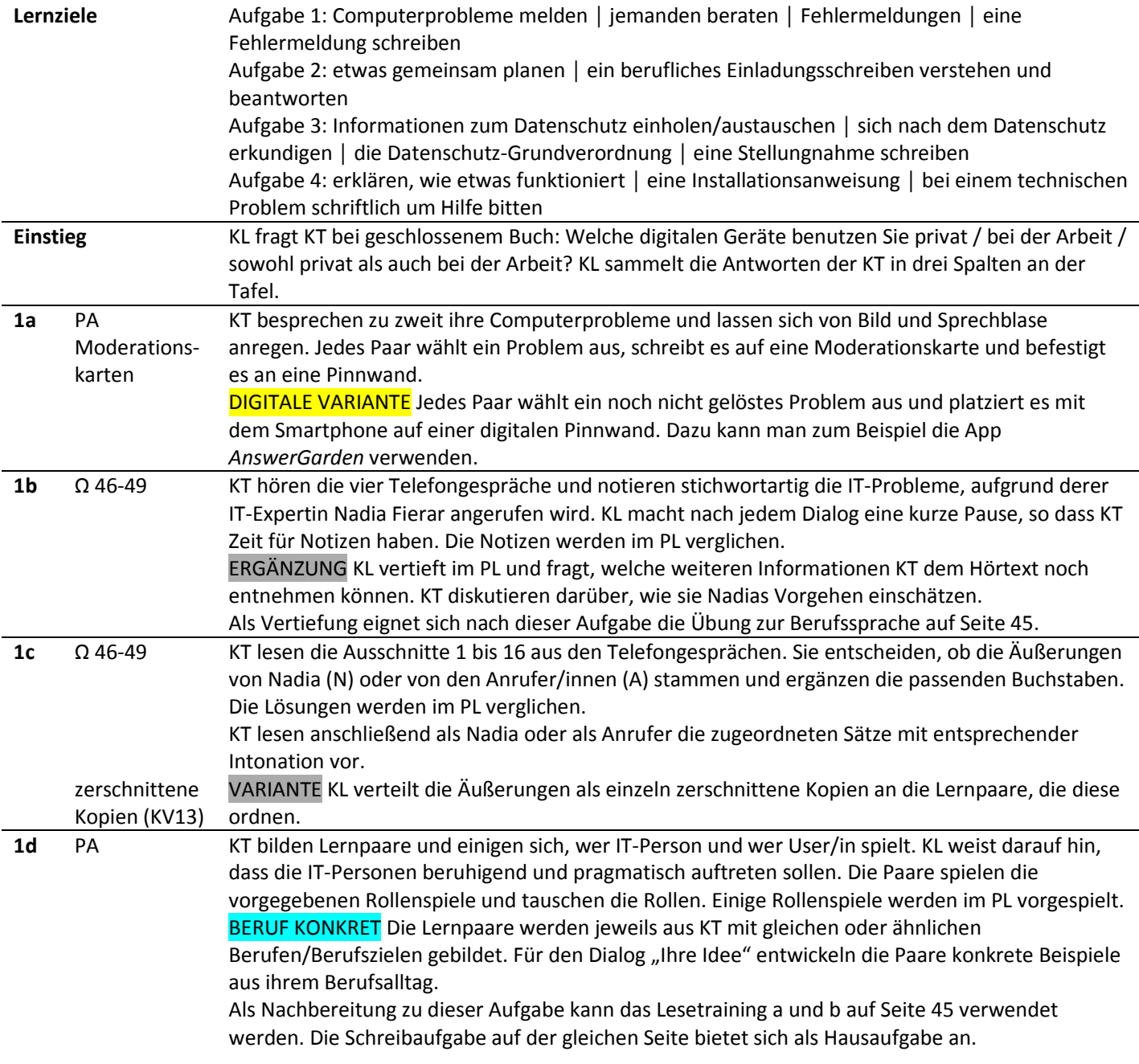

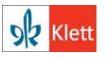

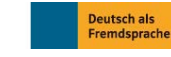

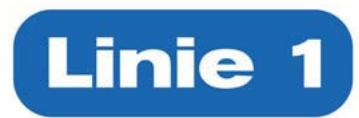

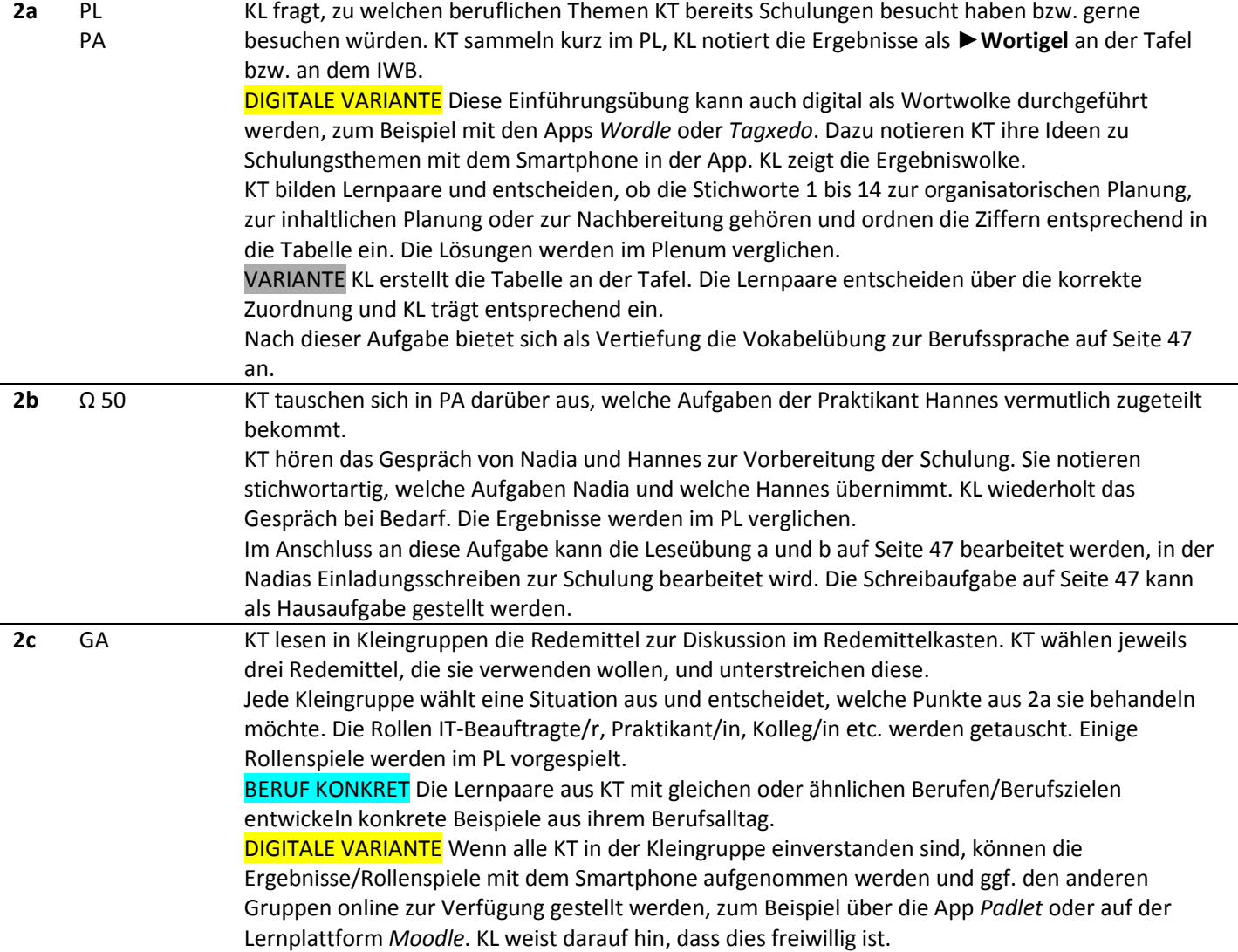

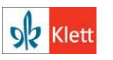

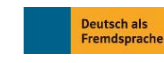

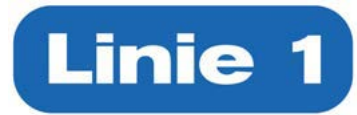

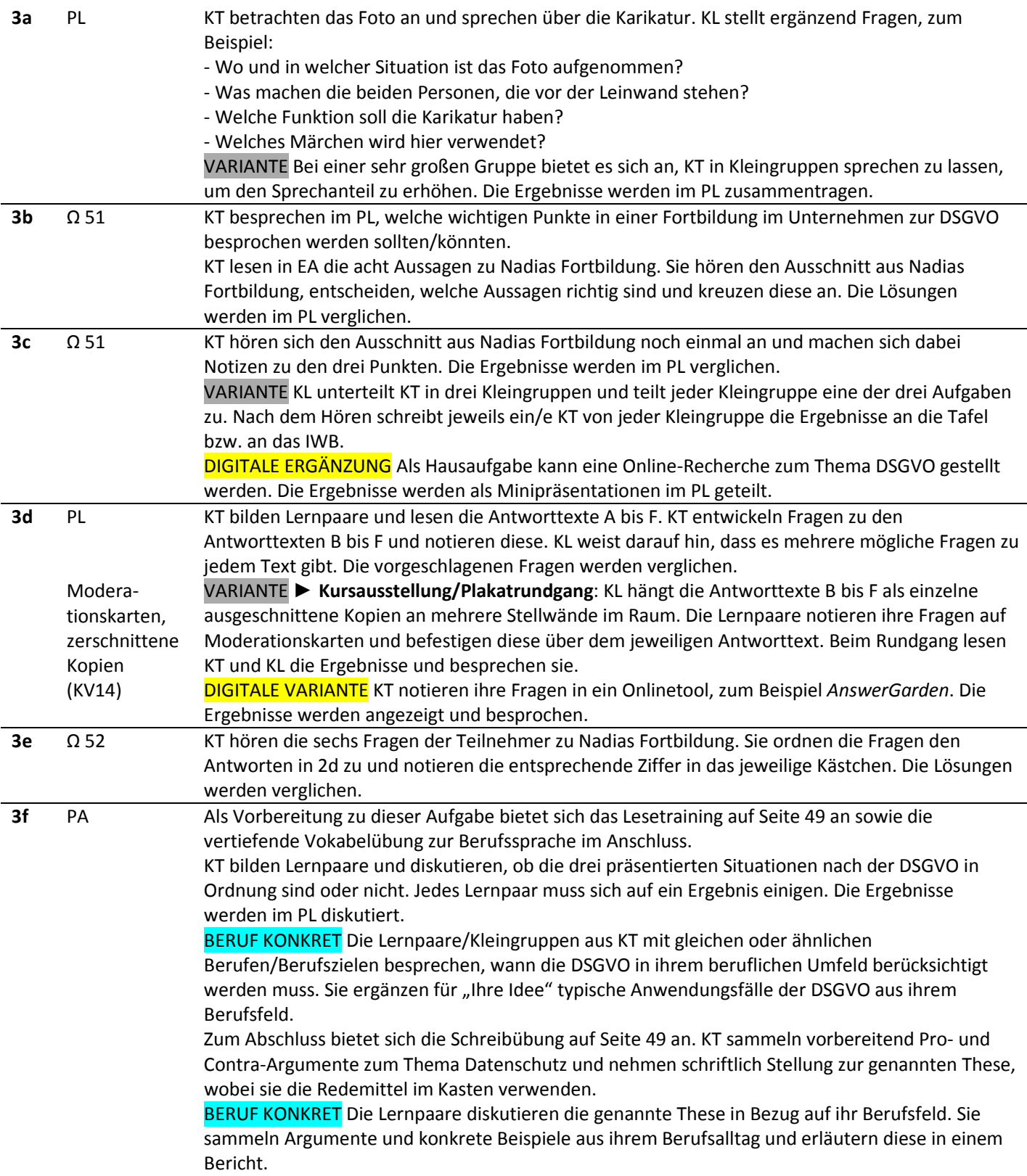

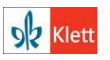

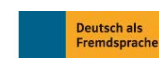

#### **Linie 1 Beruf B2 – Lehrerhandreichungen**

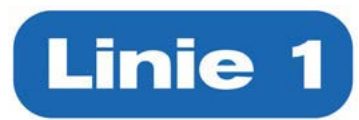

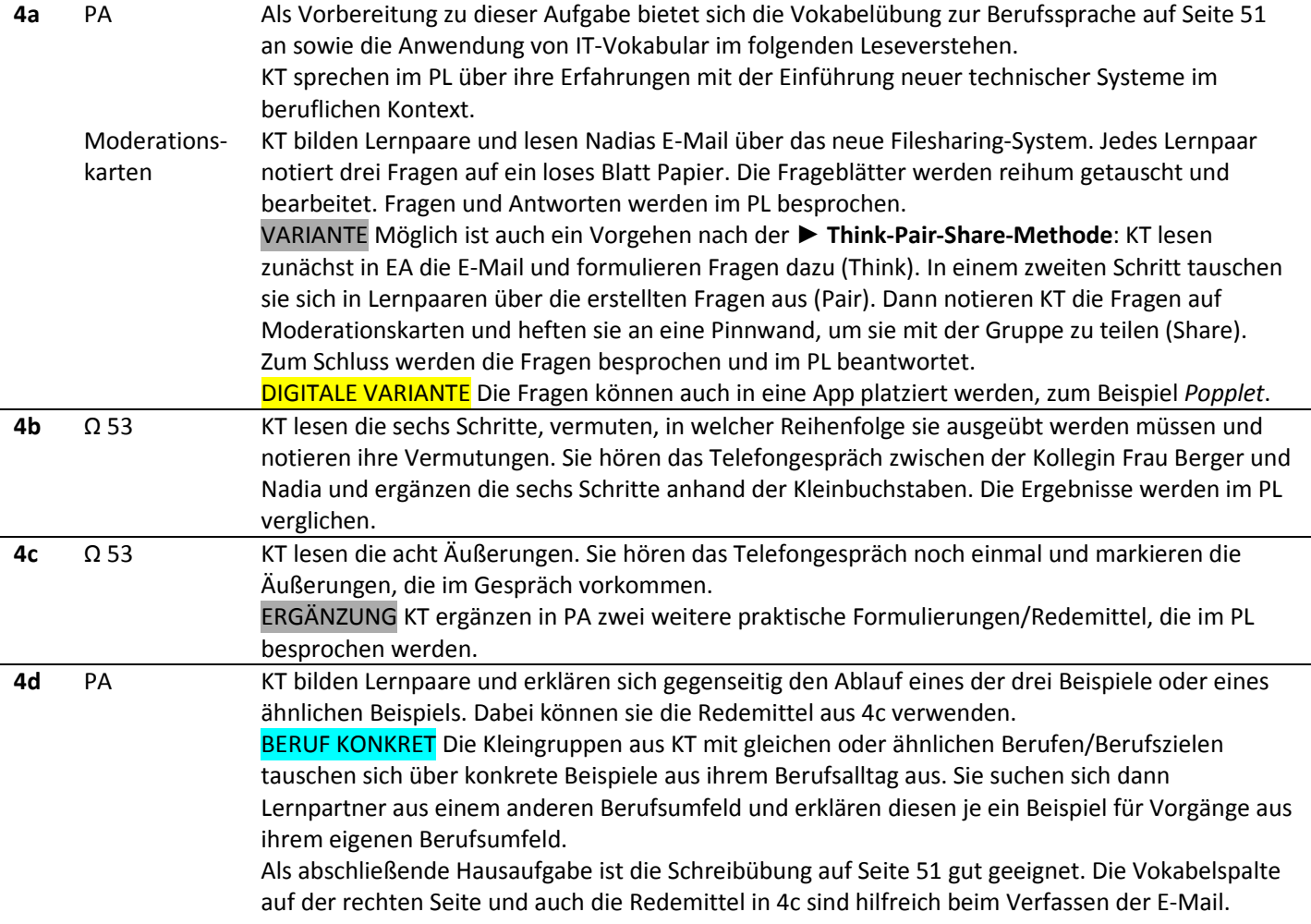

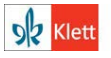

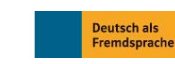

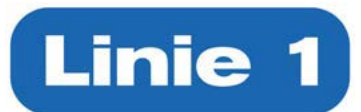

#### **Kapitel 7 – Eigeninitiative**

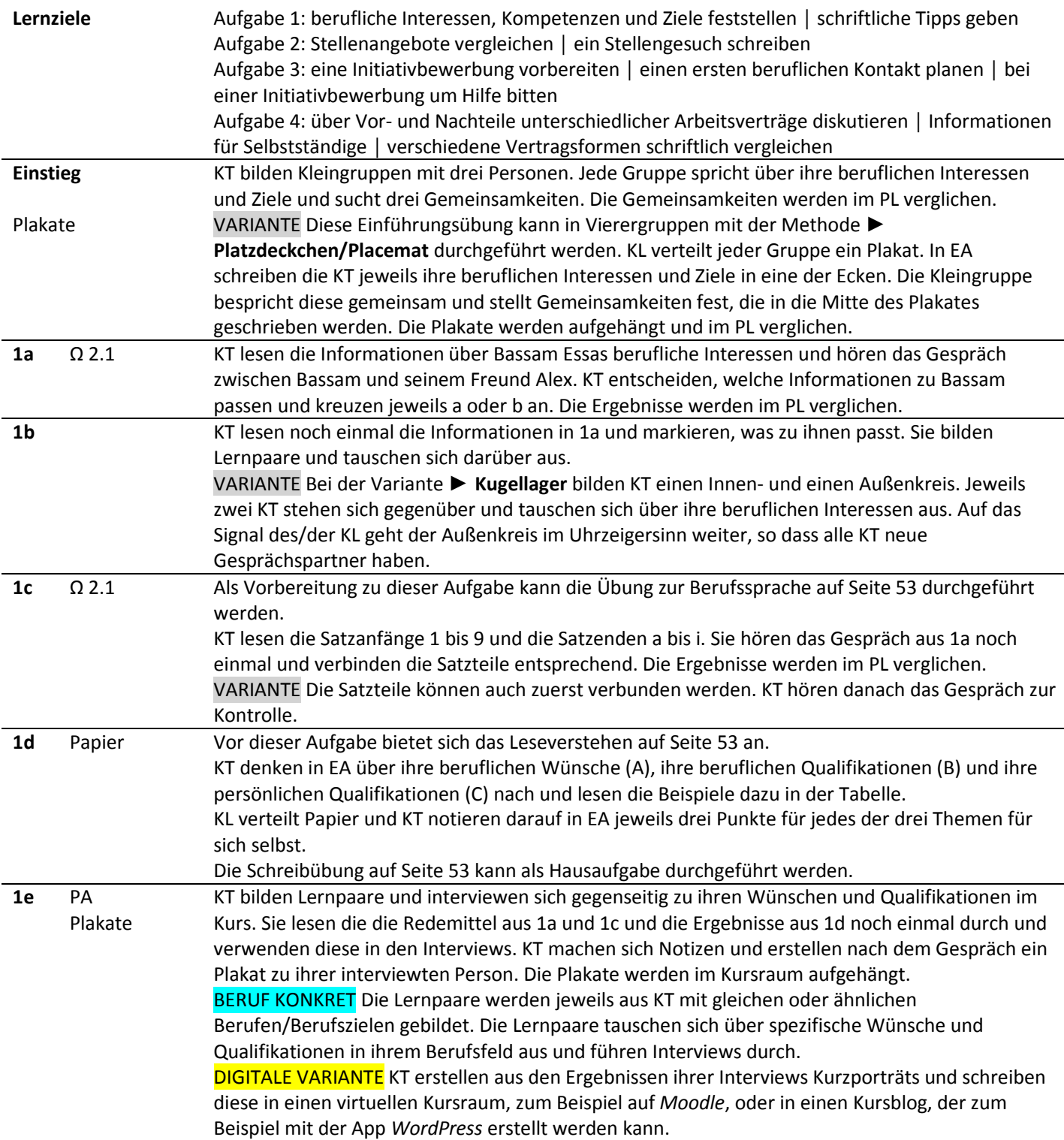

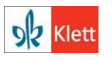

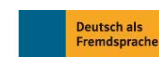

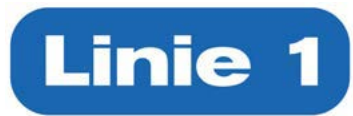

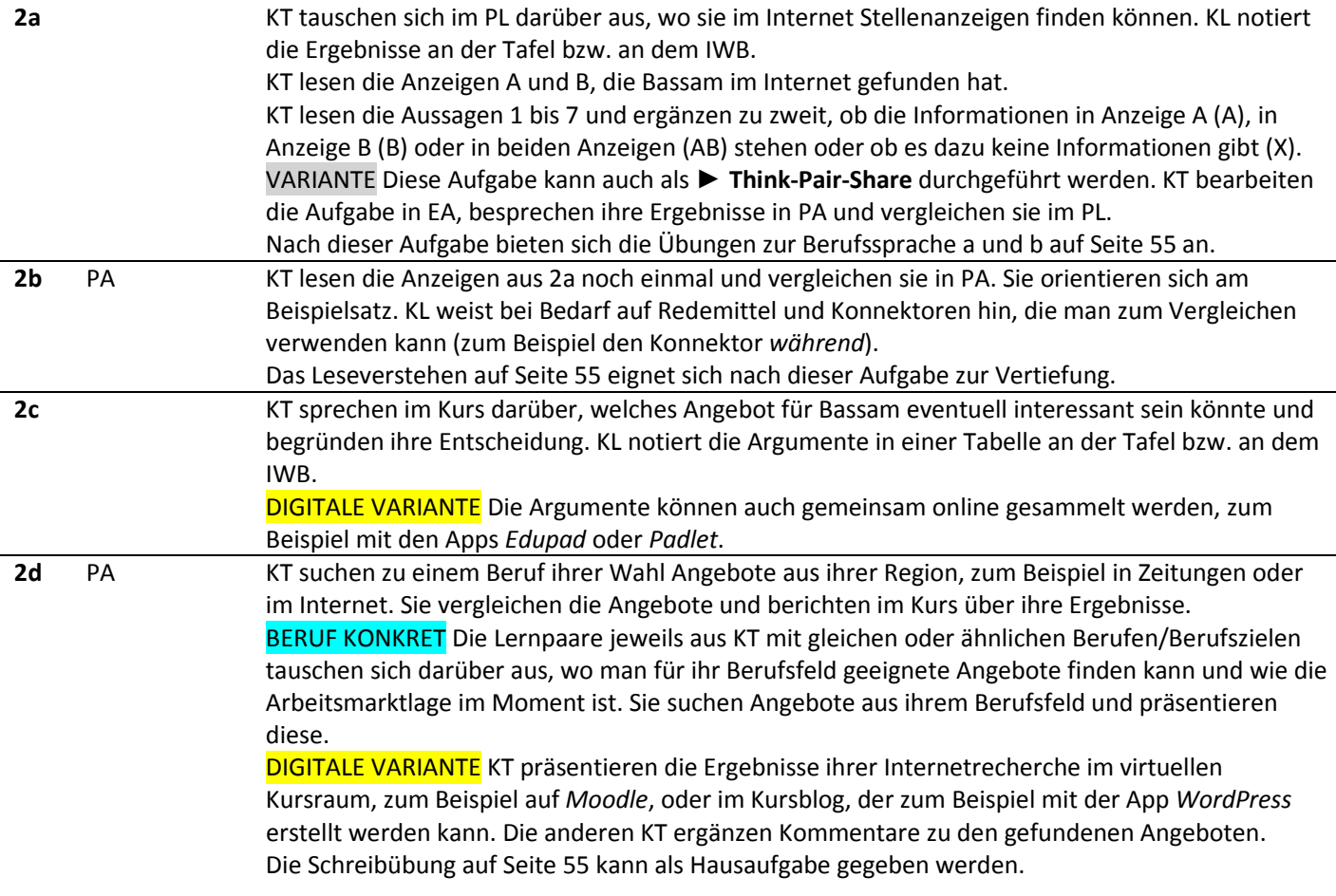

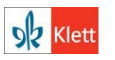

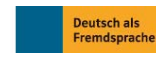

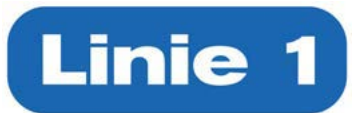

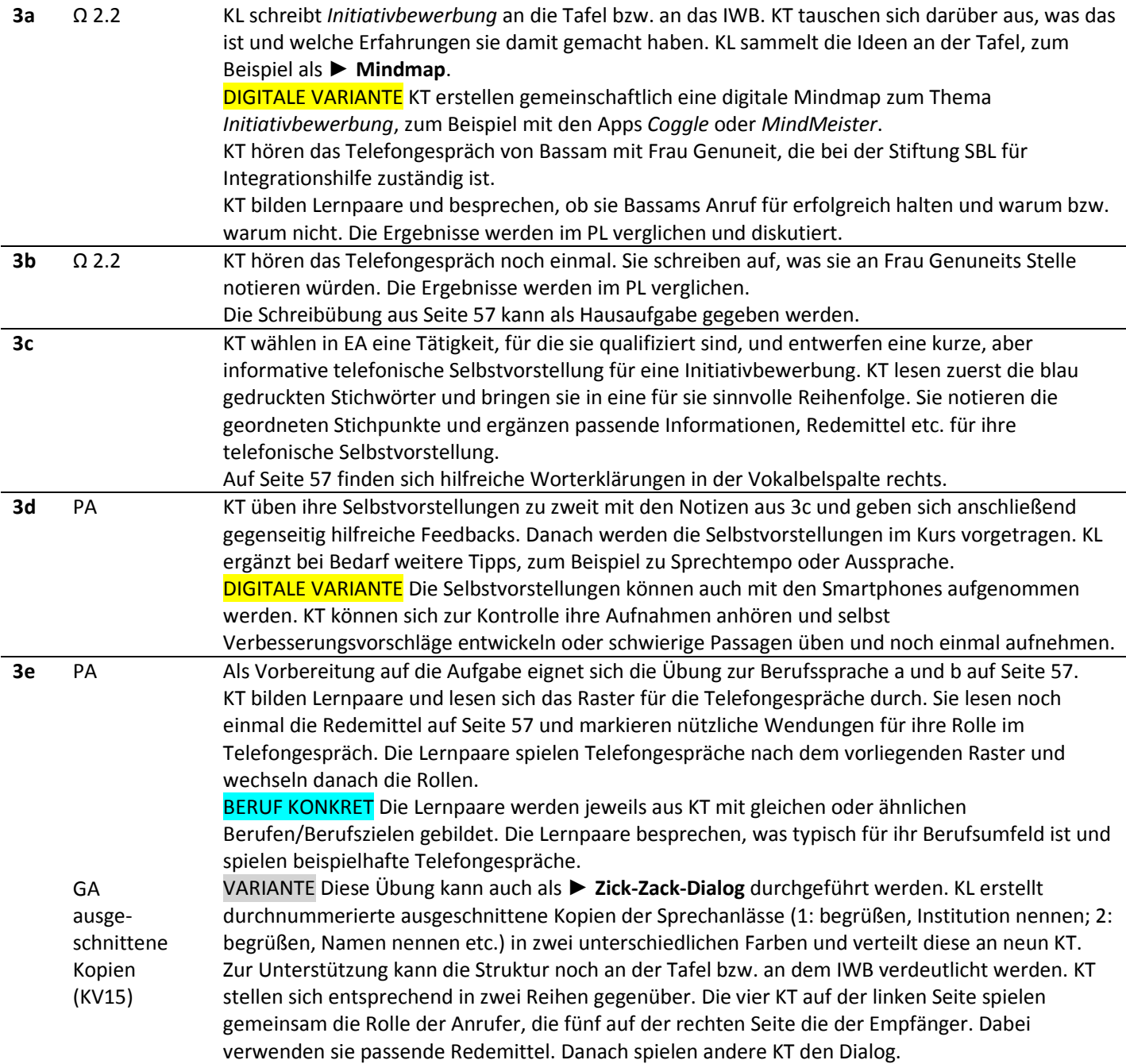

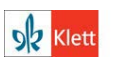

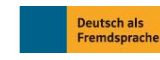

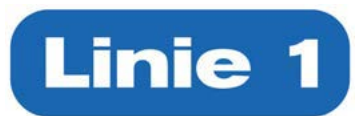

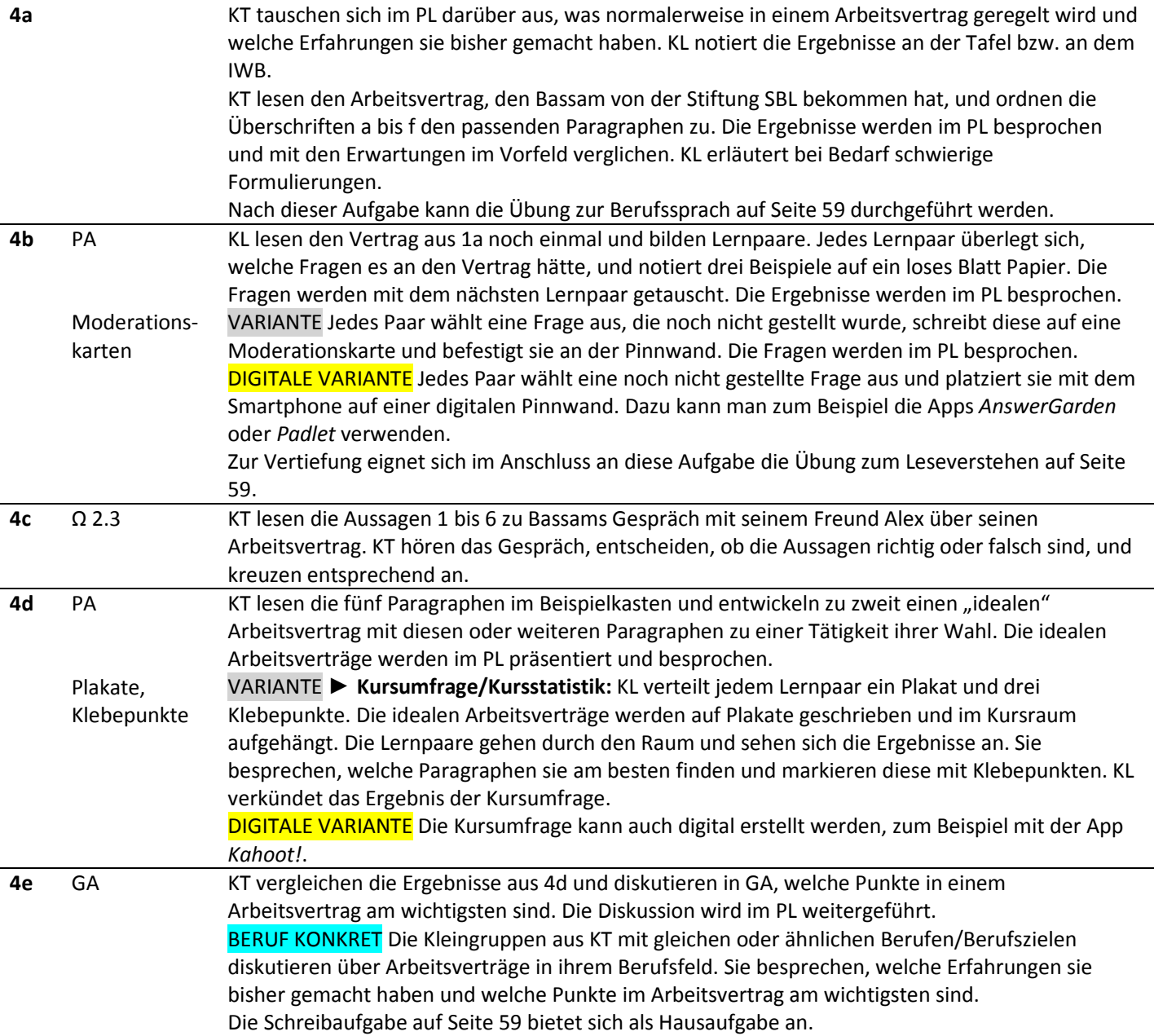

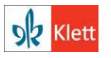

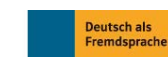

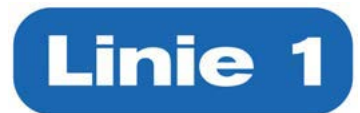

#### **Kapitel 8 – Nachqualifizierung im Anerkennungsverfahren**

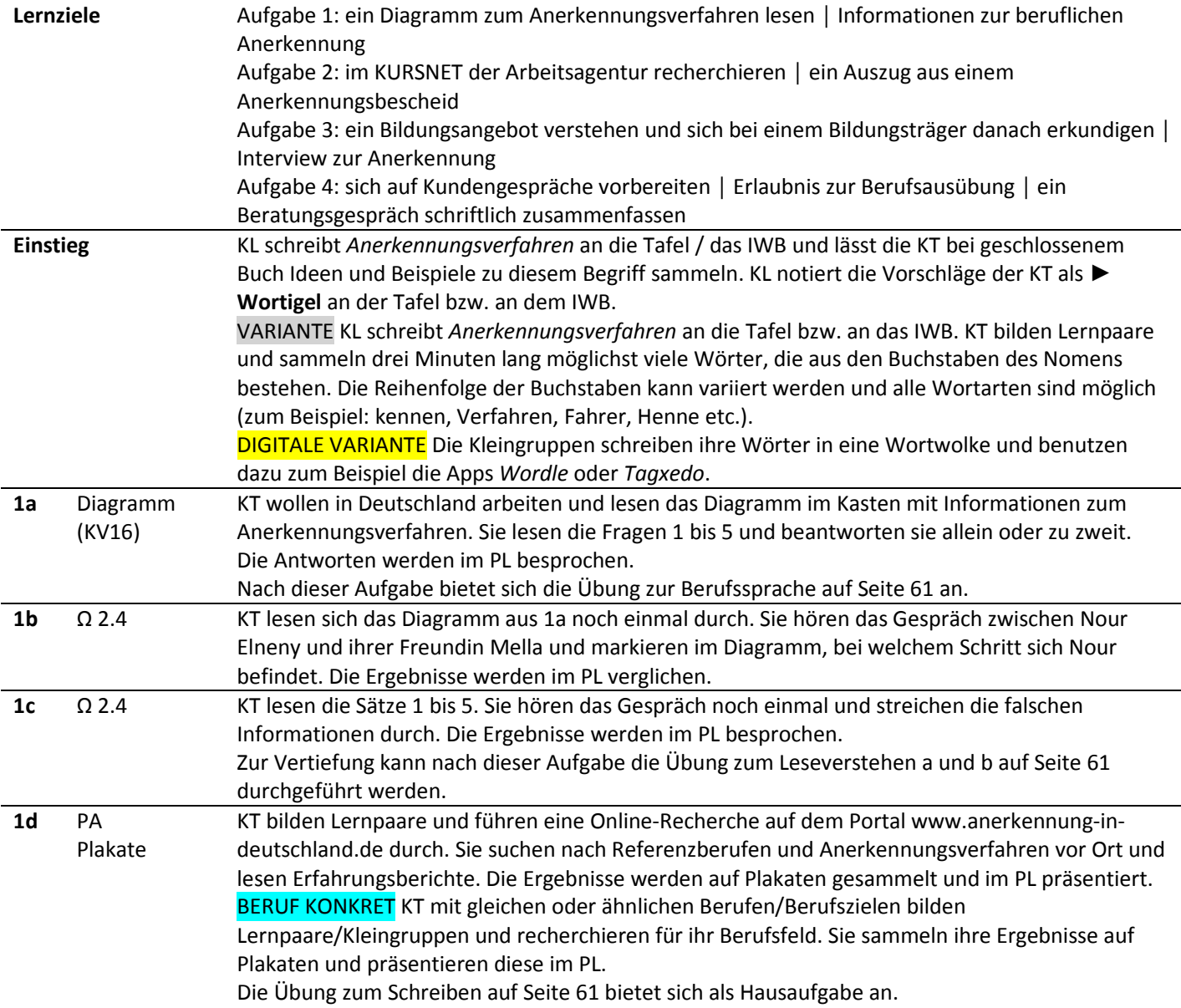

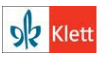

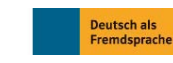

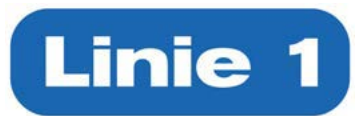

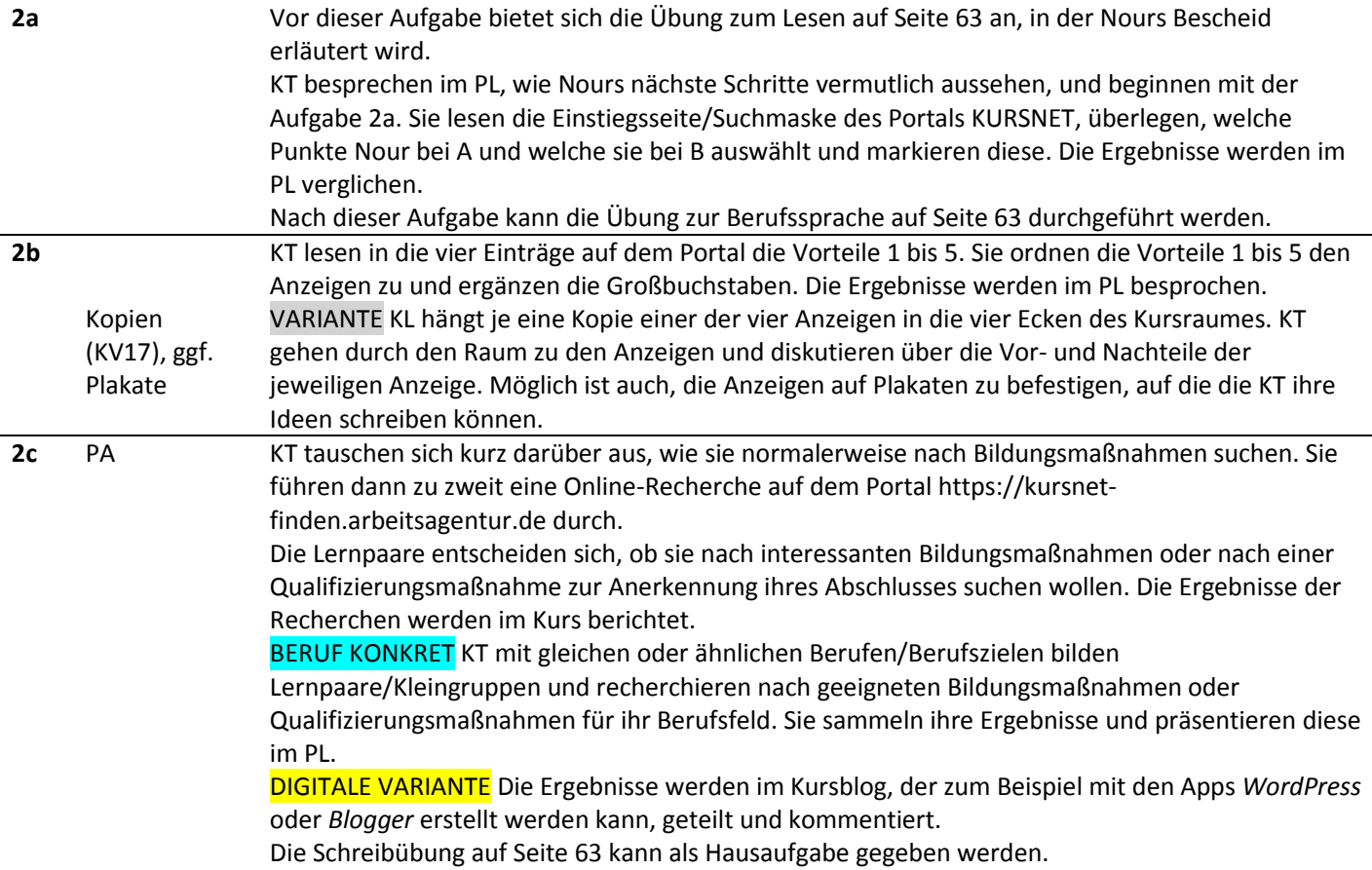

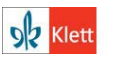

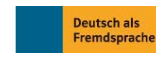

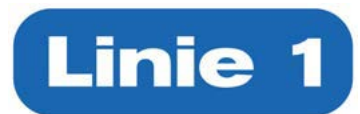

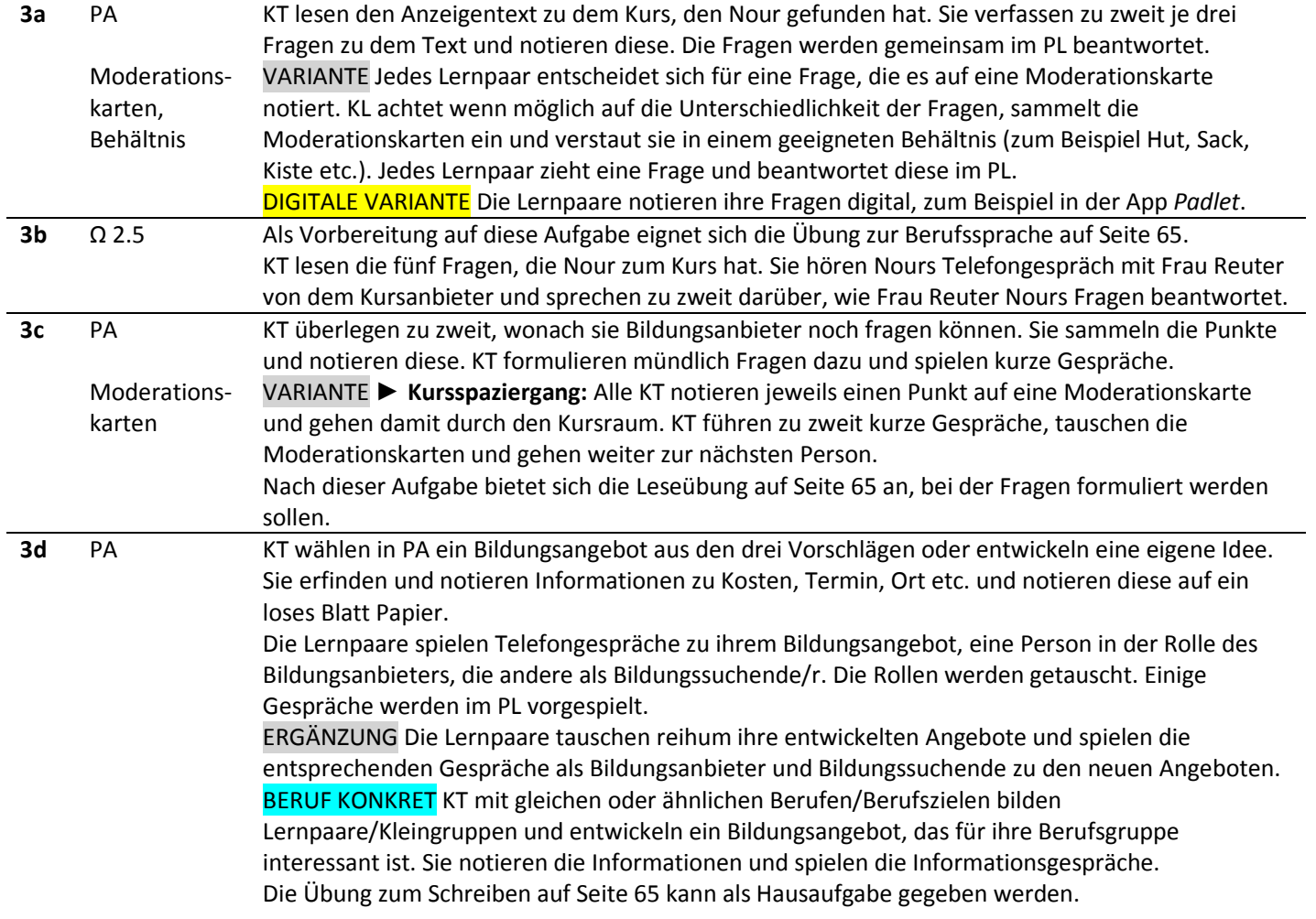

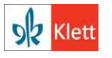

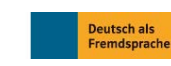

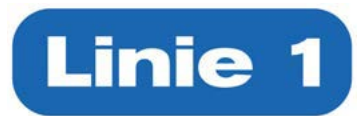

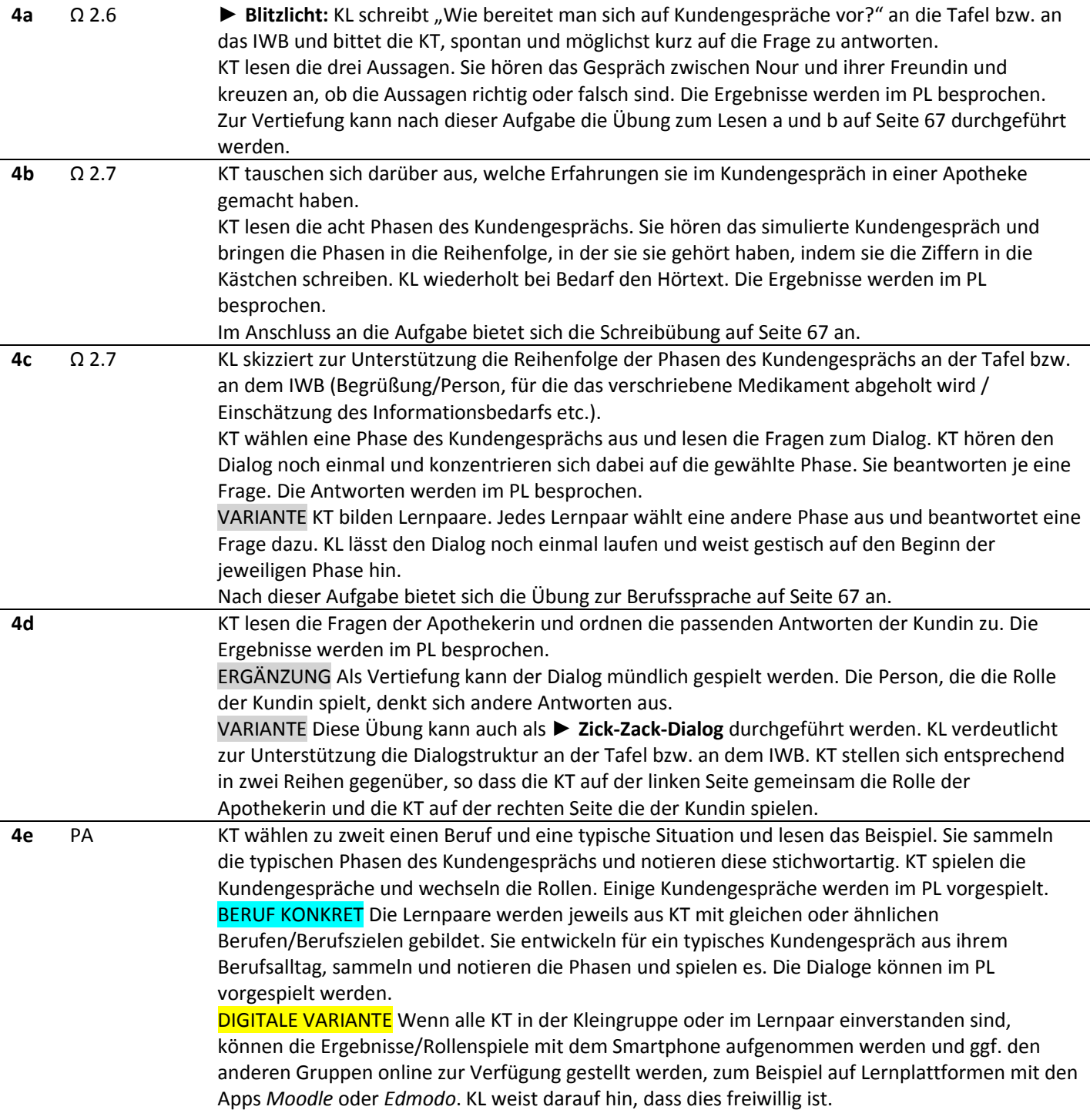

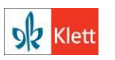

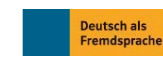

# **Linie 1**

#### **Kopiervorlage 1**

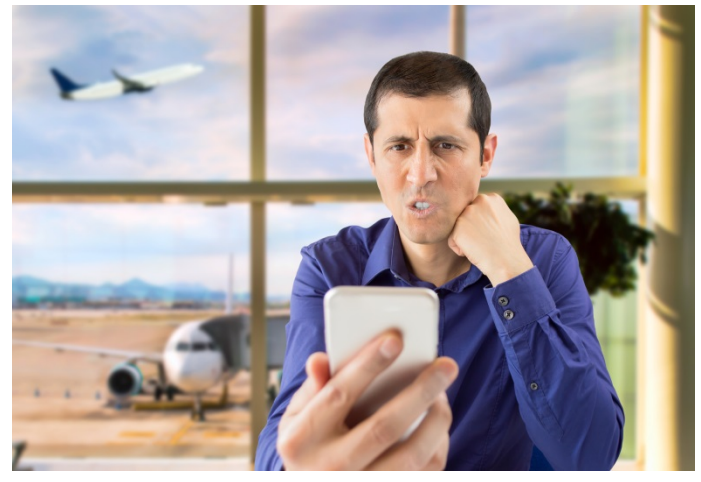

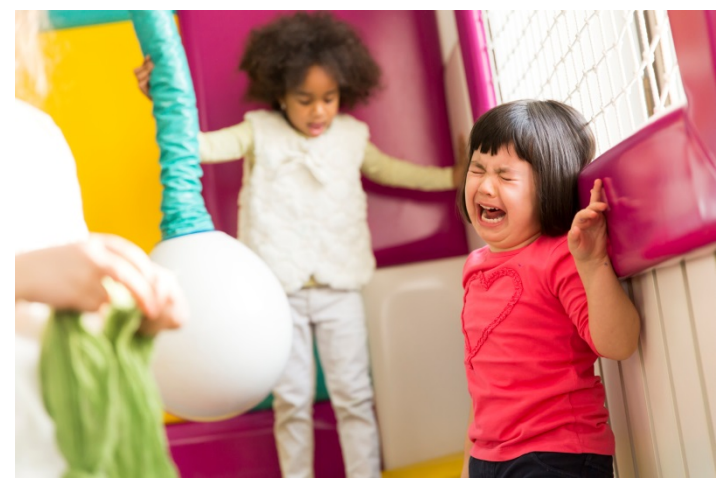

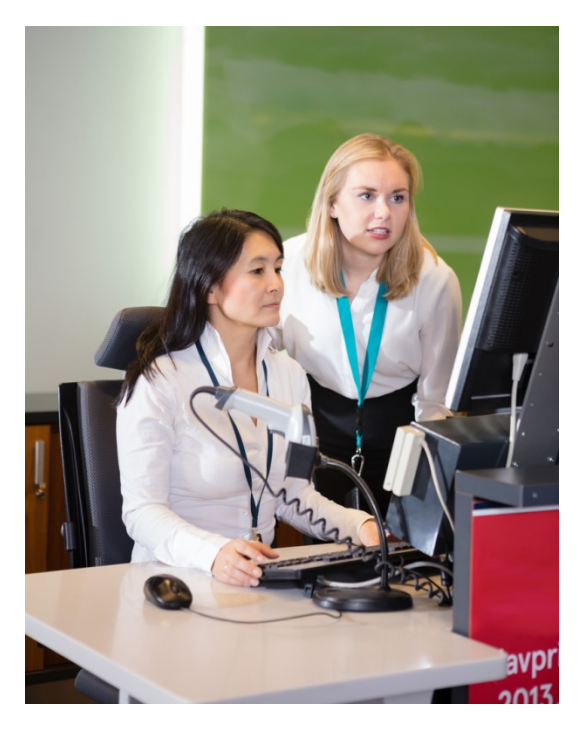

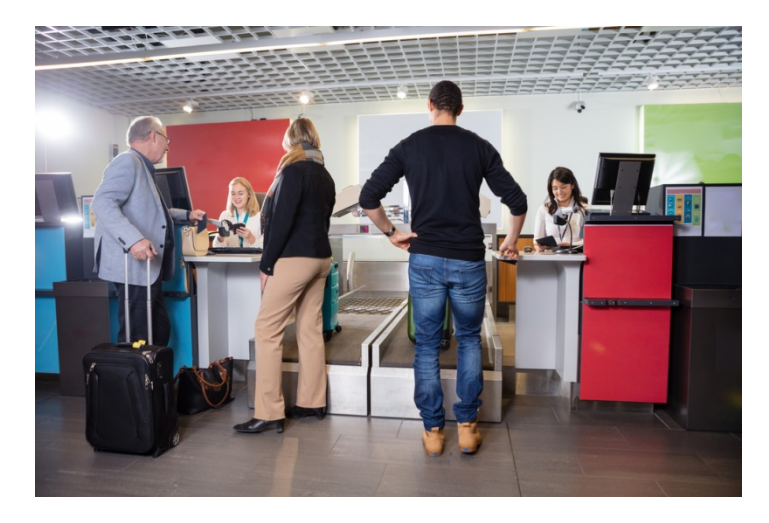

Kontakt

Hallo Herr Gregor, ich muss sofort weg, weil mein Kind krank ist. Ilona Kaiser übernimmt den Check-In. Melde mich später. VG Li Dong

 $\overline{\mathbf{r}}$ 

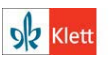

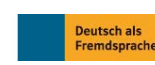

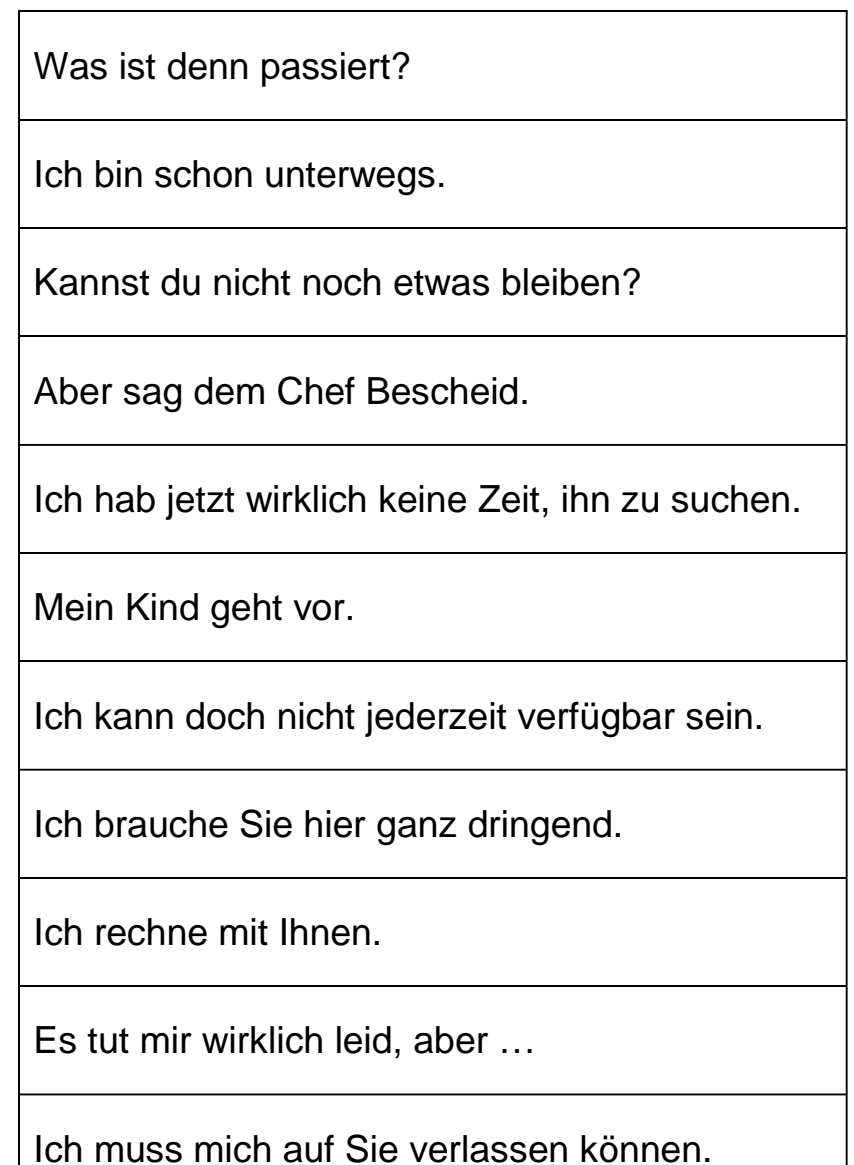

So geht das nicht!

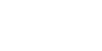

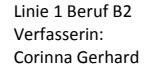

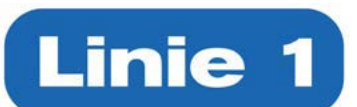

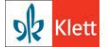

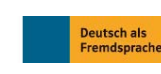

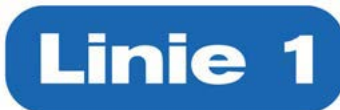

 $\mathbf{r}$ 

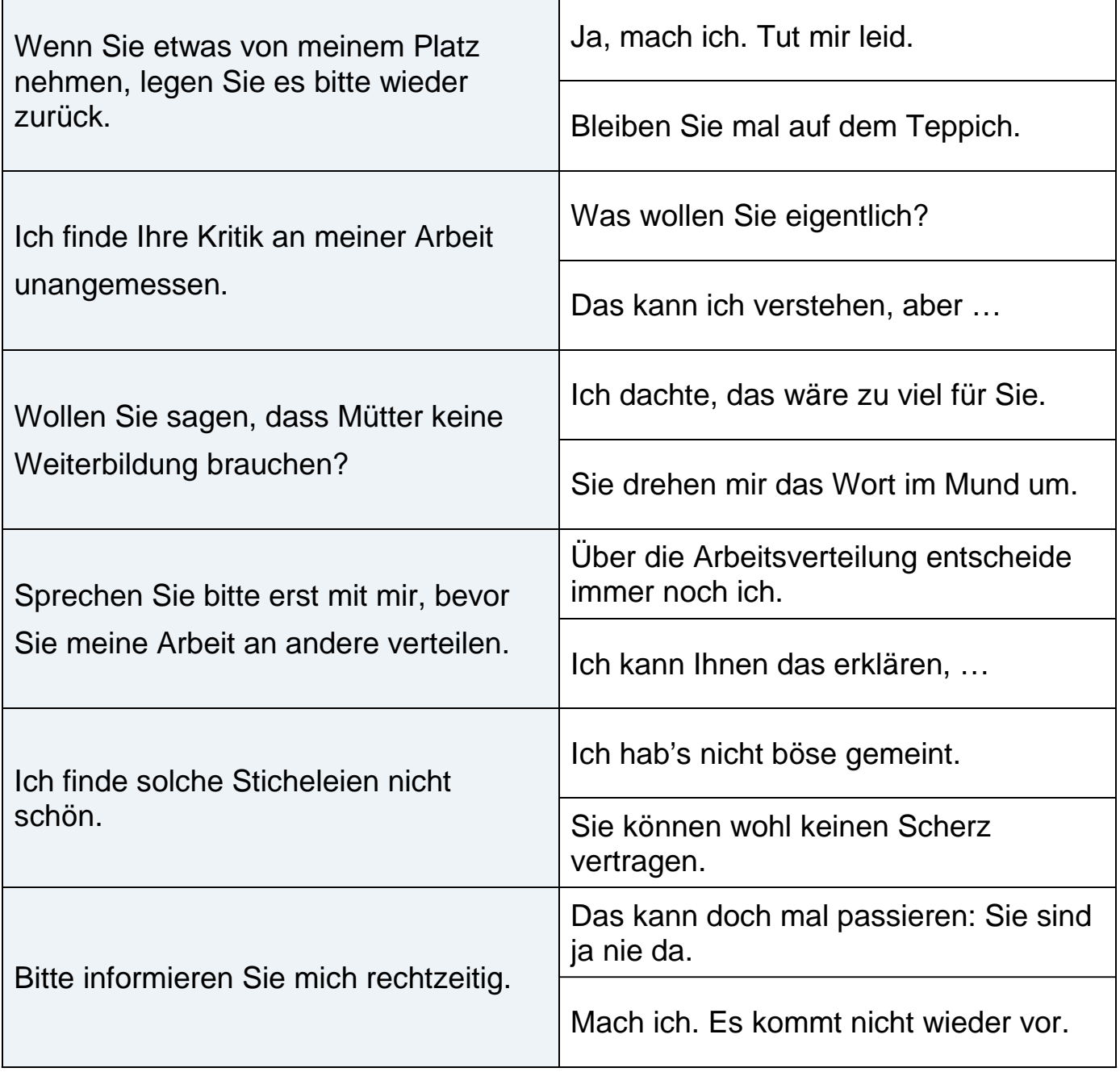

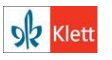

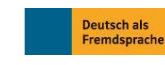

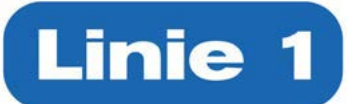

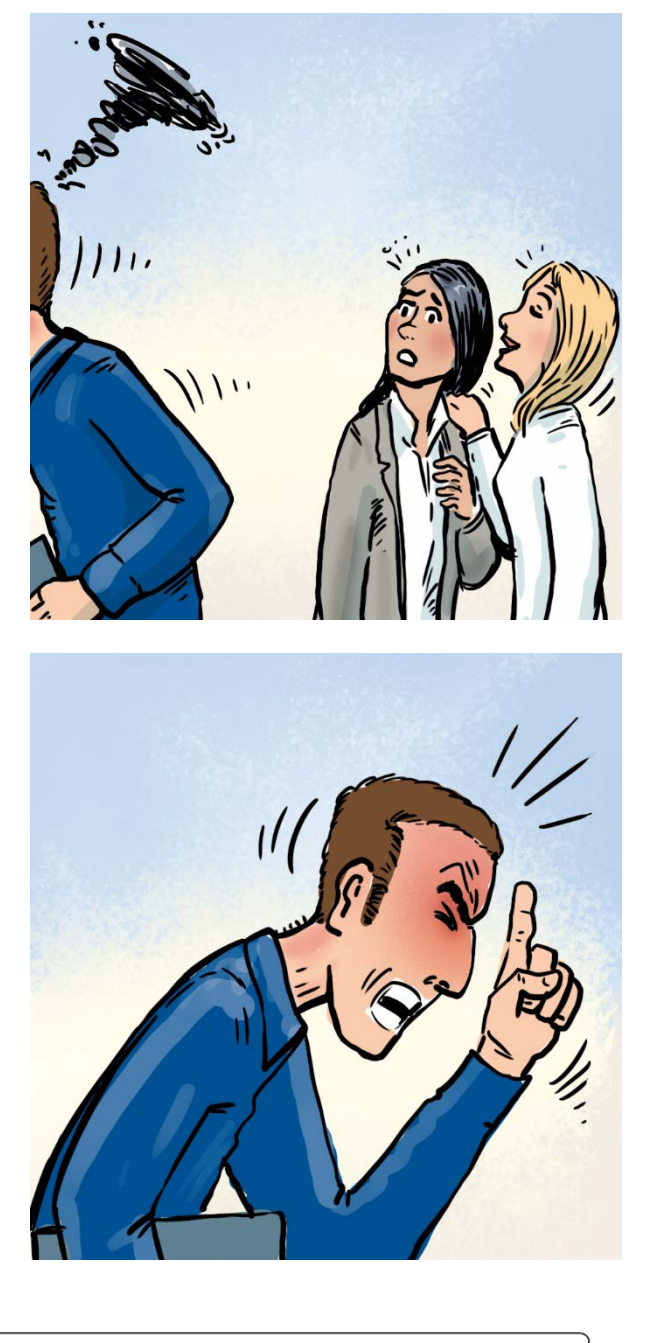

Ich will doch meinen Job nicht verlieren.

Wenn das so weitergeht, muss ich über eine Abmahnung nachdenken!

Was ist das eigentlich, eine Abmahnung?

 $\overline{\mathrm{o}}$ 

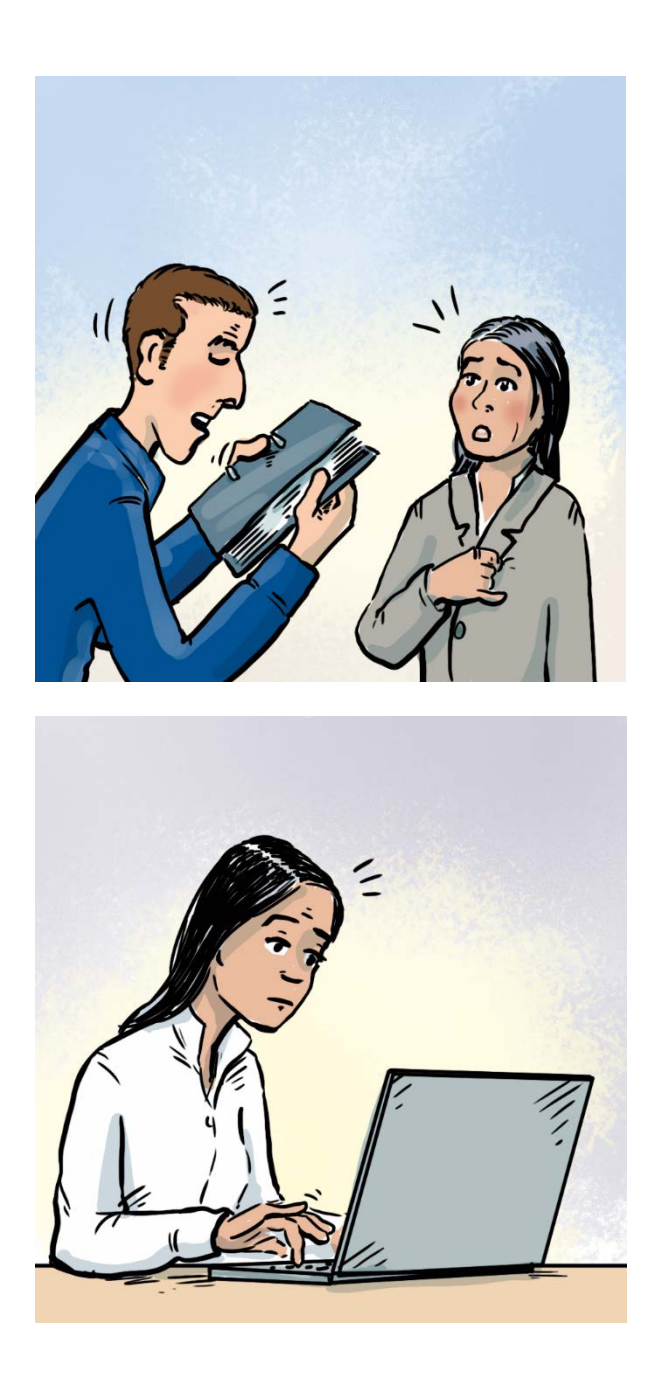

Frau Dong, das hier muss dringend noch erledigt werden.

Ach, das musst du nicht so ernst nehmen.

Ich muss zum Arzt, ich bin krank.

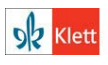

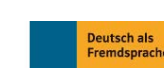

© Ernst Klett Sprachen GmbH, Stuttgart | www.klett-sprachen.de | Alle Rechte vorbehalten. Von dieser Druckvorlage ist die Vervielfältigung für den eigenen Unterrichtsgebrauch gestattet. Die Kopiergebühren sind abgegolten.

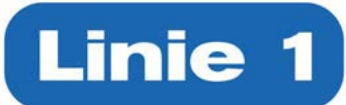

## **Behme Personalvermittlung**

Wir suchen für einen Kunden: Fuhrparkorganisator (m/w) in Vollzeit für die Disposition von LKW-Logistik.

# **Hedis Biergarten**

sucht für die Zeit vom 1.5. bis 30.9. Bedienungen und Küchenkräfte

**Kiosk am Bahnhof** sucht zur Verstärkung des Teams Kräfte auf 450 Euro Basis. Arbeitszeiten können frei vereinbart werden.

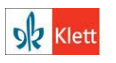

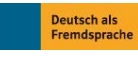

© Ernst Klett Sprachen GmbH, Stuttgart | www.klett-sprachen.de | Alle Rechte vorbehalten. Von dieser Druckvorlage ist die Vervielfältigung für den eigenen Unterrichtsgebrauch gestattet. Die Kopiergebühren sind abgegolten.

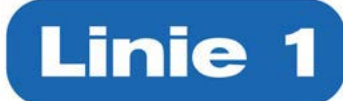

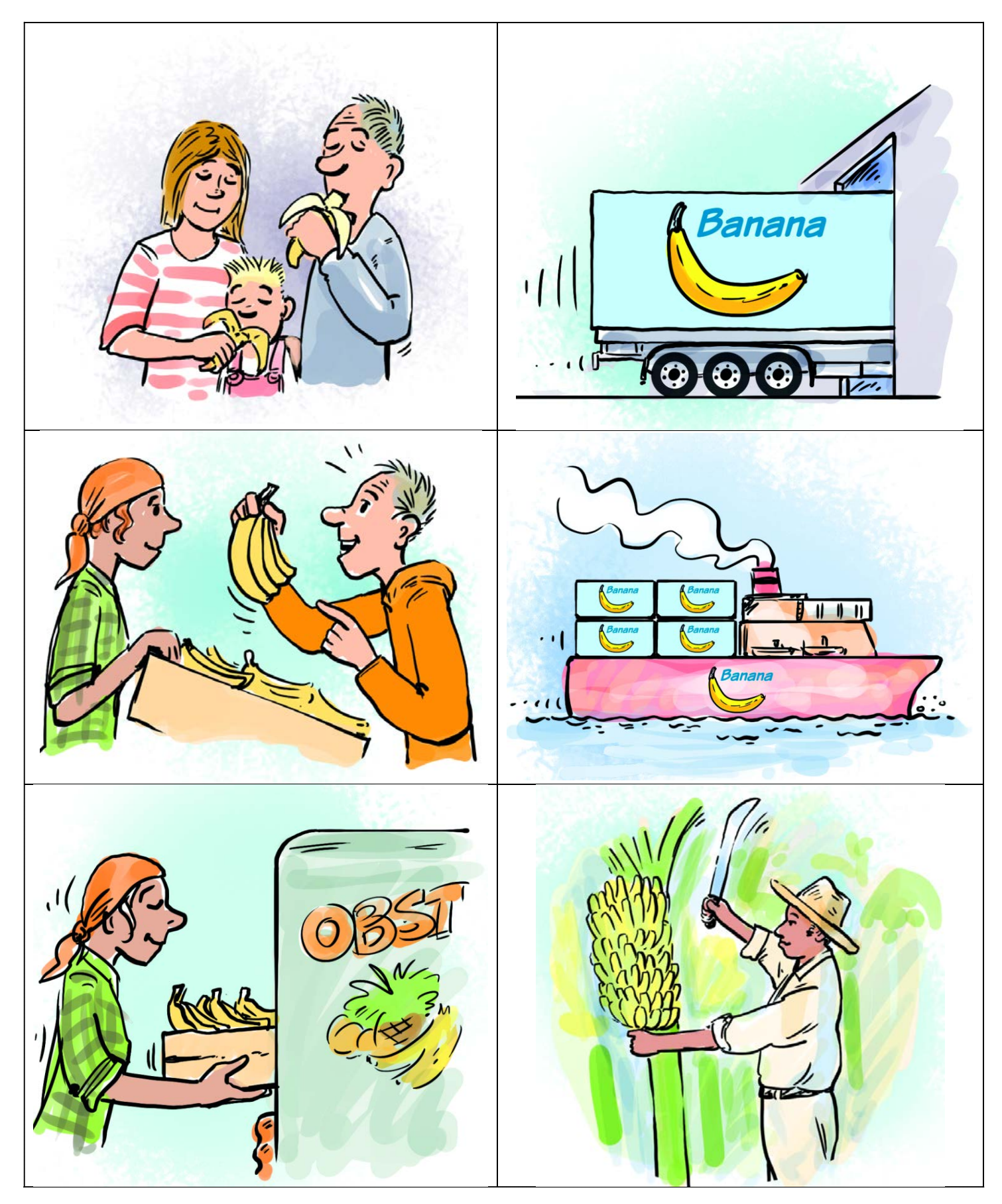

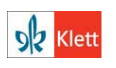

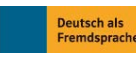

© Ernst Klett Sprachen GmbH, Stuttgart | www.klett-sprachen.de | Alle Rechte vorbehalten. Von dieser Druckvorlage ist die Vervielfältigung für den eigenen Unterrichtsgebrauch gestattet. Die Kopiergebühren sind abgegolten.

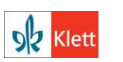

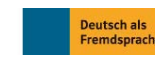

© Ernst Klett Sprachen GmbH, Stuttgart | www.klett-sprachen.de | Alle Rechte vorbehalten. Von dieser Druckvorlage ist die Vervielfältigung für den eigenen Unterrichtsgebrauch gestattet. Die Kopiergebühren sind abgegolten.

Linie 1 Beruf B2 Verfasserin: Corinna Gerhard

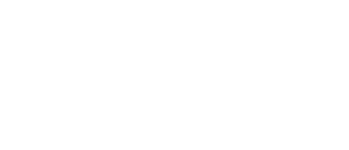

Mein Arbeitsvertrag läuft aus. Ich möchte gerne fest übernommen werden.

Lieber Zunair,

- hier nur schnell ein paar Tipps für dein Gespräch (bin im Stress). 1. Erkundige dich vor dem Gespräch bei deinen Kollegen,
	- 2. Überlege dir, was du willst (Arbeitszeit, Geld ...), was du nicht wie sie die Auftragslage sehen.
- dass sie dir zuerst einen Teilzeitvertrag anbieten. Wie viele Stunden willst und wo Kompromisse möglich sind. Es kann z. B. sein, brauchst du, damit du von deinem Gehalt leben kannst?
- 3. Hör dir erst in Ruhe an, was dein Chef sagt, und bringe dann deine Argumente.
- 4. Mach ihm klar, dass du dich gut eingearbeitet hast und sehr kompetent arbeitest.
	- 5. Immer locker, entspannt und freundlich bleiben.

Viel Glück! Kevin

**Kopiervorlage 7**

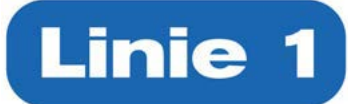

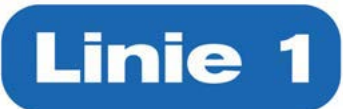

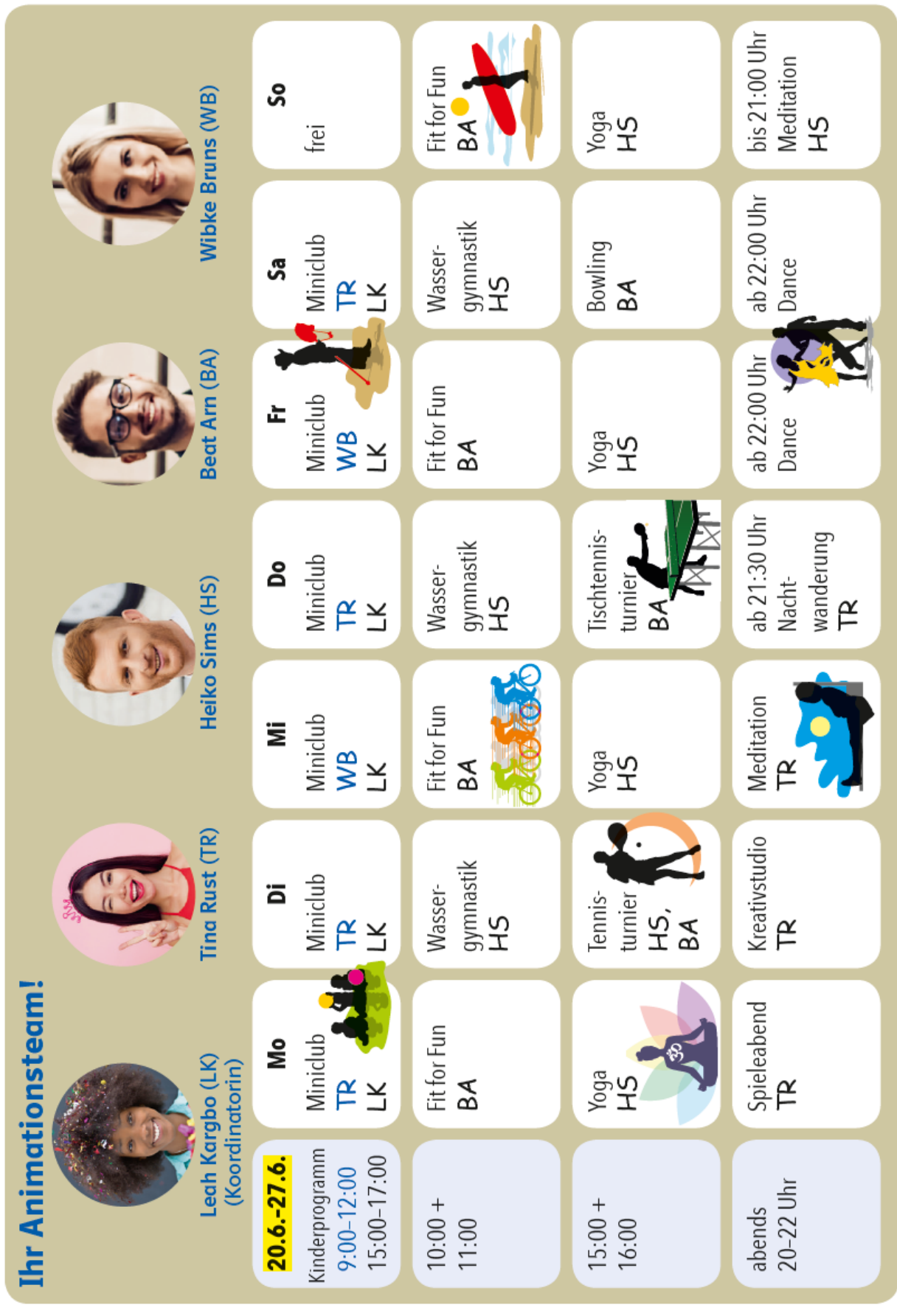

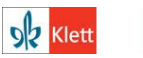

**Deutsch als<br>Fremdsprache** 

© Ernst Klett Sprachen GmbH, Stuttgart | www.klett-sprachen.de | Alle Rechte vorbehalten. Von dieser Druckvorlage ist die Vervielfältigung für den eigenen Unterrichtsgebrauch gestattet. Die Kopiergebühren sind abgegolten.

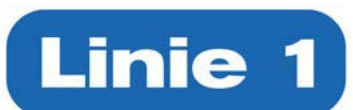

Das hat keinen Wert; dann müssen wir abreisen.

Das ist kein Problem.

Das Zimmer wird leider erst ab 16 Uhr frei.

Guten Morgen, was kann ich für Sie tun?

Ich bin mir sicher, dass wir eine Lösung finden.

Wir brauchen ein anderes Zimmer.

Ich verstehe Sie voll und ganz.

Ich kann Ihnen … anbieten.

Wirklich? Das tut mir leid. Was war denn los?

Sie müssen mir ein wenig Zeit geben.

So ist das kein Erholungsurlaub.

Und hier habe ich noch, als kleine Wiedergutmachung, …

Wir haben die ganze Nacht kein Auge zugemacht.

Wir sind eigentlich komplett ausgebucht.

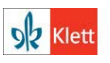

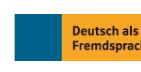

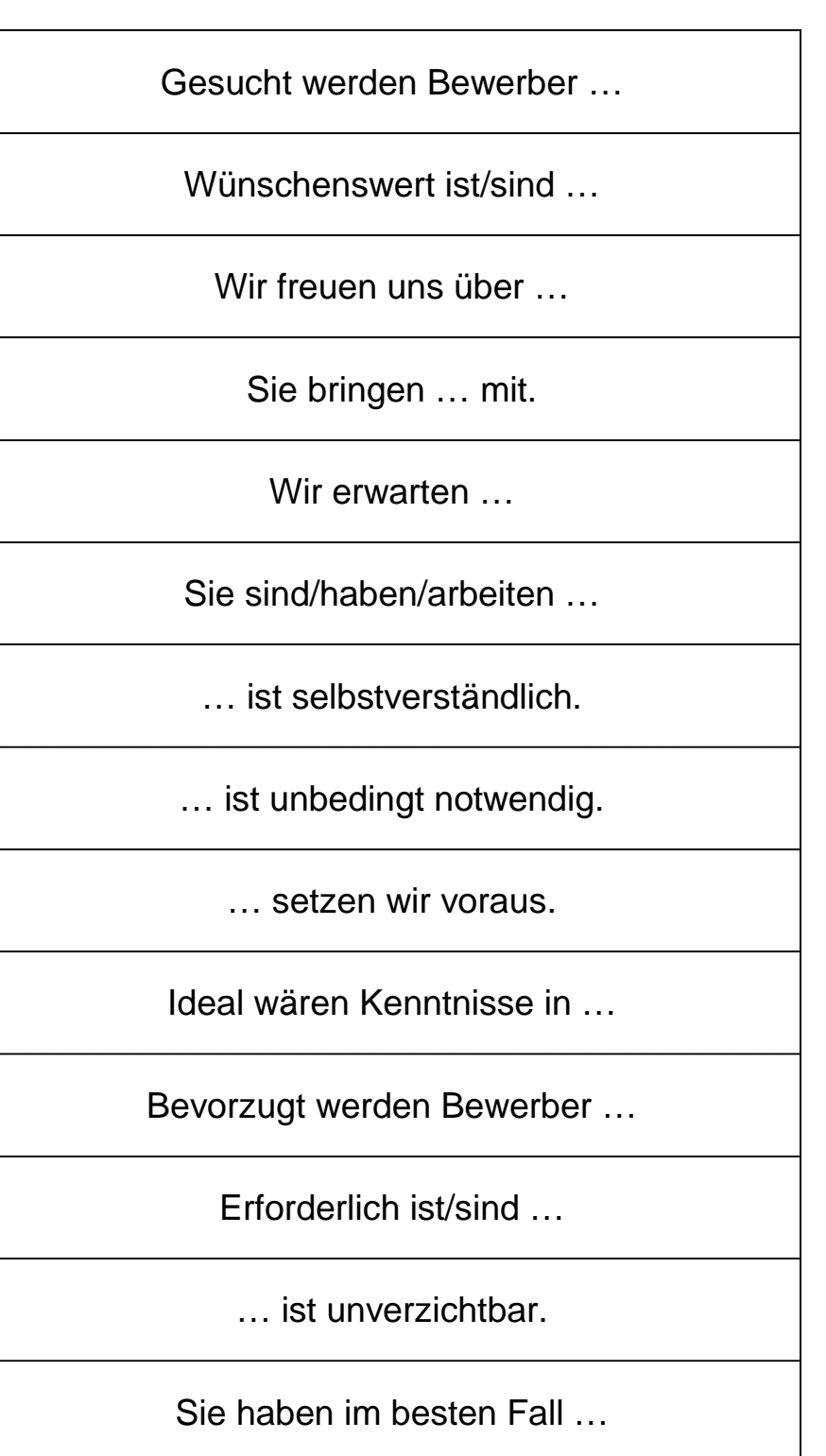

Erfahrungen und Kenntnisse … sind von Vorteil.

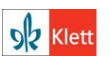

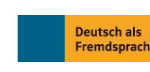

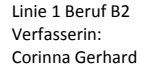

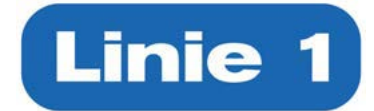

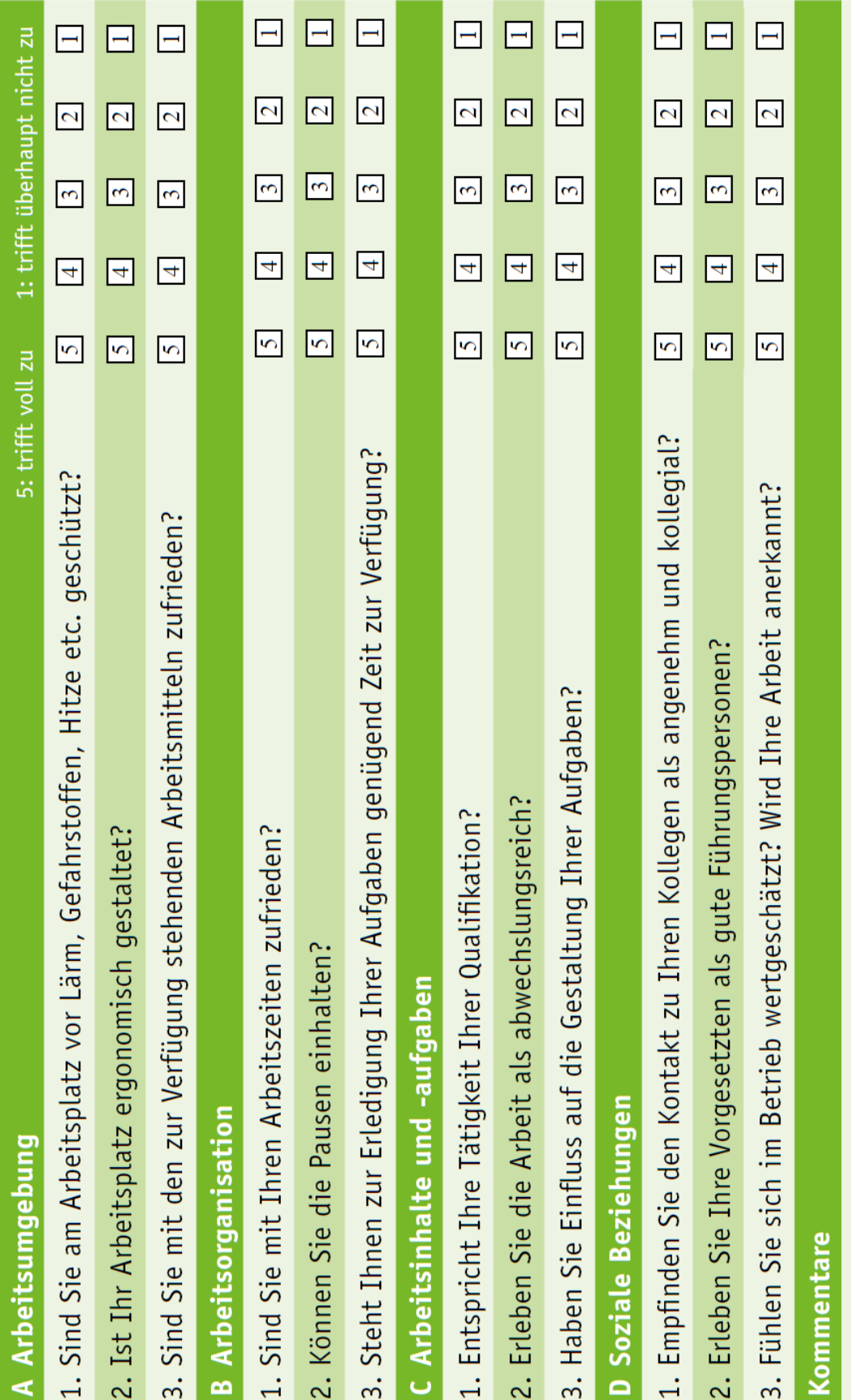

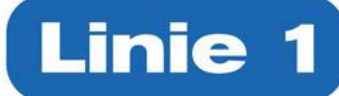

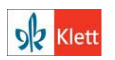

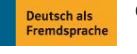

© Ernst Klett Sprachen GmbH, Stuttgart | www.klett-sprachen.de | Alle Rechte vorbehalten. Von dieser Druckvorlage ist die Vervielfältigung für den eigenen Unterrichtsgebrauch gestattet. Die Kopiergebühren sind abgegolten.

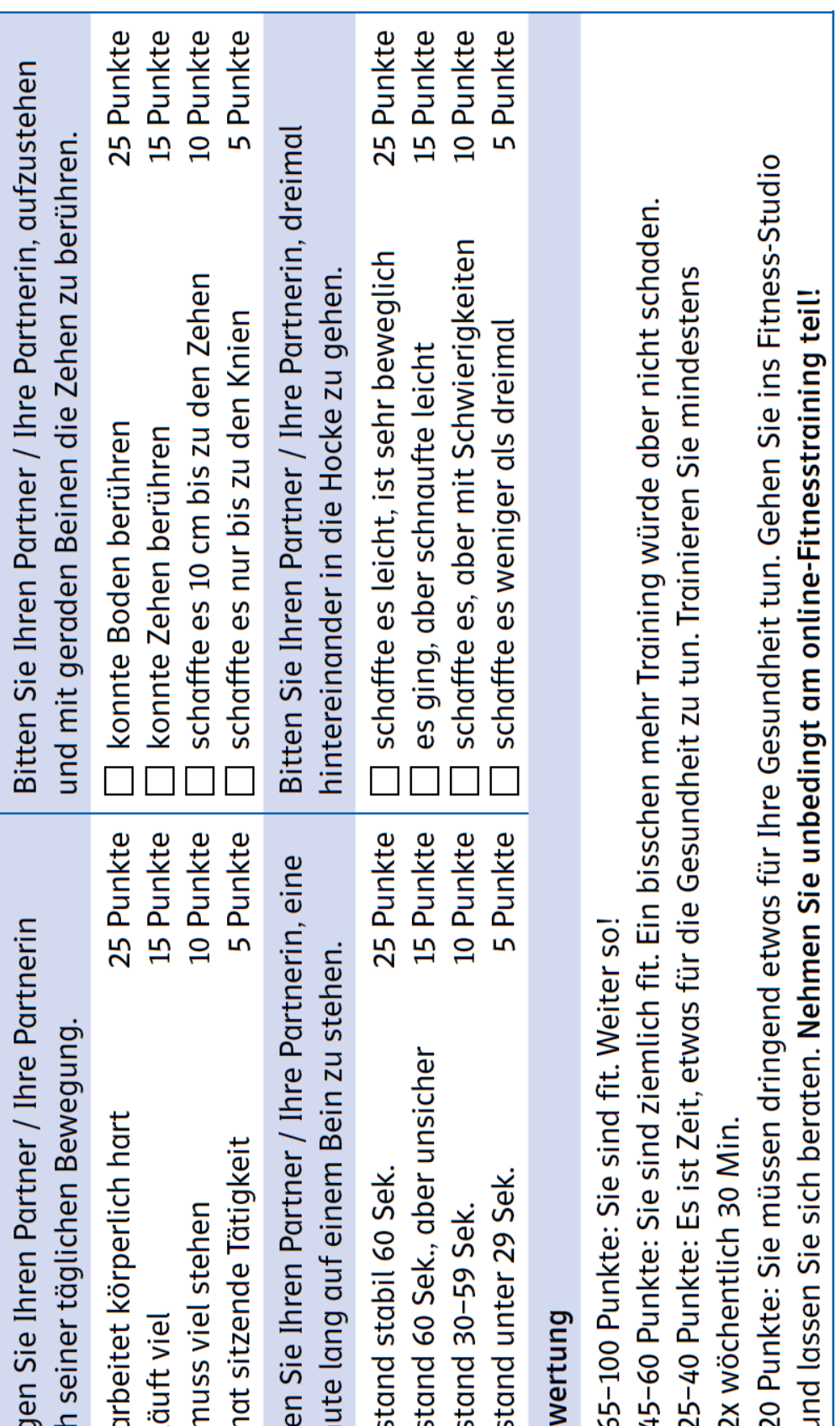

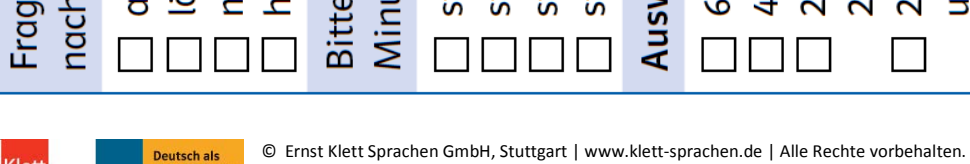

gestattet. Die Kopiergebühren sind abgegolten.

**Deutsch als<br>Fremdsprache** 

**92** Klett

Von dieser Druckvorlage ist die Vervielfältigung für den eigenen Unterrichtsgebrauch

 $\Box$ 

```
Linie 1 Beruf B2
Verfasserin:
Corinna Gerhard
```
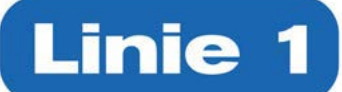

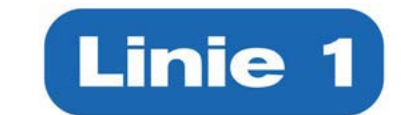

Das traue ich mich nicht. Dann ist es etwas komplizierter. … macht mich noch wahnsinnig! Es liegt keine Fehlermeldung vor. Ganz ruhig bleiben. Tief einatmen … Hast du … beendet und neu gestartet? … Stecker gezogen … reingesteckt? Ich bin ganz verzweifelt. Ich bin gleich bei dir. Ich schaue es mir mal an. Ich höre ein Brummen.

Ich krieg die Krise!

Mein Bildschirm bleibt schwarz.

Nur die Ruhe.

Nur nicht nervös werden.

Wir hatten ein Update …

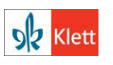

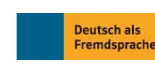

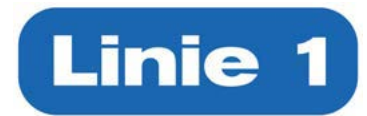

Auch früher durfte man niemanden ohne Erlaubnis fotografieren. Wenn Sie im Urlaub Fotos machen, auf denen auch Menschen zu sehen sind, ist das kein Problem, so lange Sie die Fotos nur privat verwenden. Das ist prinzipiell erlaubt. Sie sollten die Besucherinnen aber in irgendeiner Form darüber informieren, dass Sie

Fotos machen und wofür

Sie sie verwenden wollen.

Ja, das dürfen Sie, wenn die Firma Ihnen erlaubt, solche Mails auf dem privaten Handy zu empfangen und wenn der Kunde darüber informiert ist.

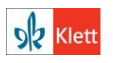

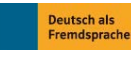

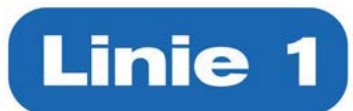

Die Strafen für Verstöße gegen den Datenschutz sind ziemlich hoch. Im Extremfall muss die Firma bis zu 4% ihres Jahresumsatzes bezahlen. Das kann glso ziemlich teuer werden.

Da WhatsApp auf Ihr gesamtes Adressbuch zurückgreifen kann, dürfen Sie es für geschäftliche Kommunikation auf keinen Fall verwenden. Es gibt aber bereits andere Lösungen.

Nein, die Firma darf Ihre Daten nicht ohne Erlaubnis weitergeben. Aber bei uns haben Sie schon in Ihrem Arbeitsvertrag bestimmten Verwendungen zugestimmt.

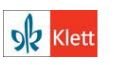

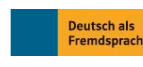

begrüßen **Institution nennen** 

 $\propto$ 

begrüßen Namen nennen um Gespräch bitten

 $\overline{\mathsf{x}}$ 

Gespräch akzeptieren Hinweis: wenig Zeit

 $\overline{\mathbf{x}}$ 

Anliegen präsentieren: Kompetenzen, Wünsche, Pläne ...

### $\propto$

rückfragen

 $\propto$ 

antworten

 $\propto$ 

Vorschlag für weiteres Vorgehen machen **ODER** freundlich ablehnen

ggf. andere Tipps geben

 $\propto$ 

sich bedanken sich verabschieden

 $\propto$ 

gute Wünsche aussprechen, sich verabschieden

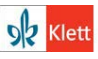

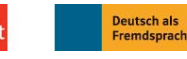

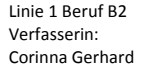

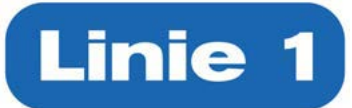

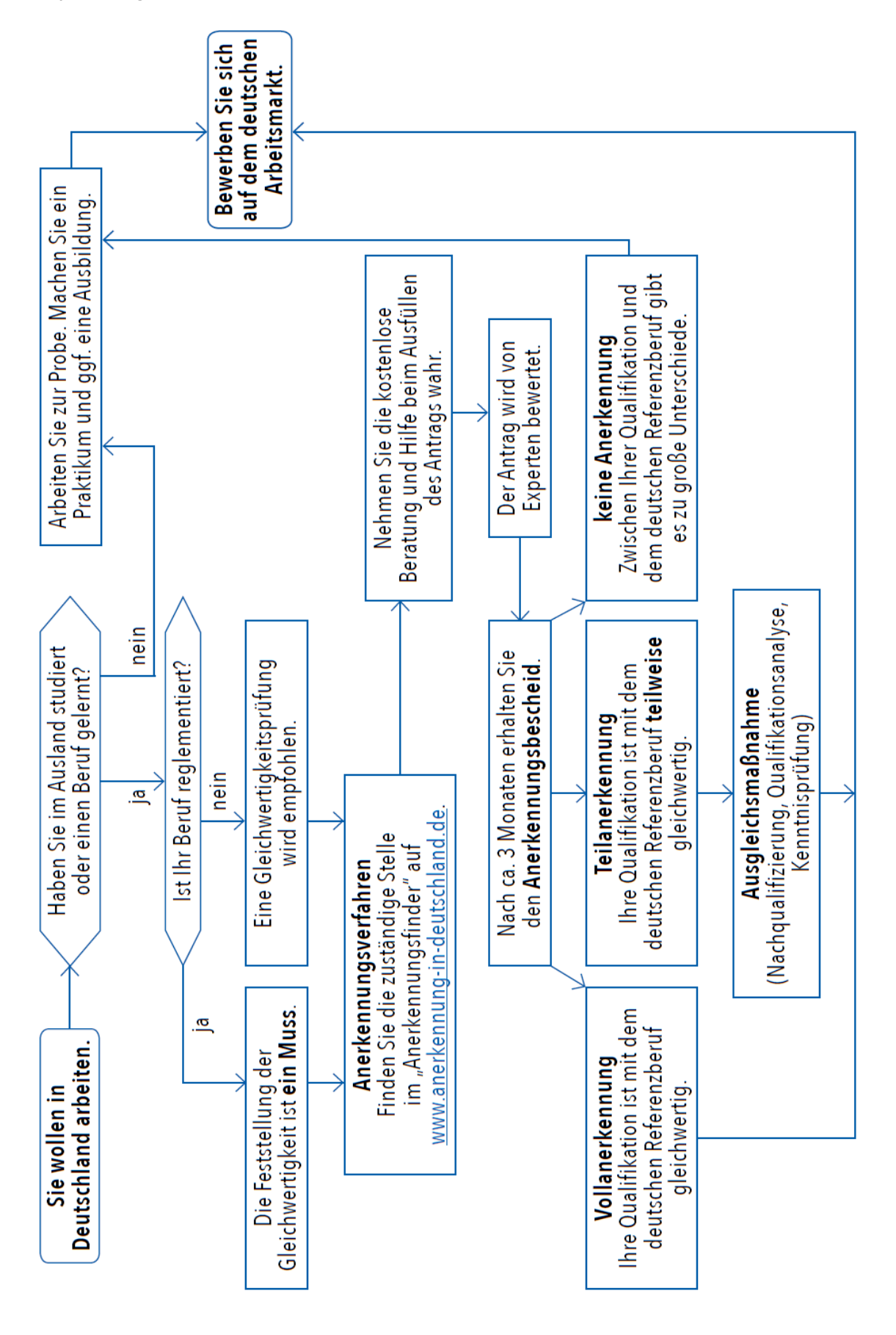

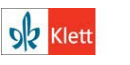

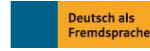

© Ernst Klett Sprachen GmbH, Stuttgart | www.klett-sprachen.de | Alle Rechte vorbehalten. Von dieser Druckvorlage ist die Vervielfältigung für den eigenen Unterrichtsgebrauch gestattet. Die Kopiergebühren sind abgegolten.

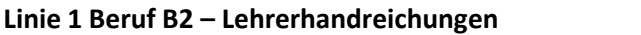

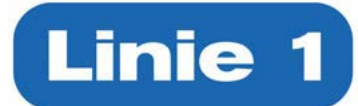

internationale AkademikerInnen - Vorbereitung Intensivkurs Berufsbezogene Sprachförderung Bildungsanbieter: Akademie International auf die Fachsprachprüfung Pharmazie Kommunikation und Interaktion für <u>für Apothekerinnen und Apotheker</u> Veranstaltungsort: Saarbrücken Förderung: Förderprogramm Unterrichtsform: Vollzeit Unterrichtsform: Vollzeit Veranstaltungsort: Köln Kosten: 4482,- Euro Beginn: auf Anfrage Beginn: 15.06.20...  $\mathbf{r}$ Digitale Nachqualifizierung für ausländische Unterrichtsform: Selbststudium  $/$  E-learning Qualifizierung Fachsprache Pharmazie Bildungsanbieter: Institut Medicus Apothekerinnen und Apotheker Veranstaltungsort: Frankfurt Veranstaltungsort: Stuttgart Förderung: Förderprogramm Unterrichtsform: Teilzeit "Bildung & Integration" Beginn: 01.05.20... Beginn: 01.04.20.. **Blended Learning** 

**Linie 1 Beruf B2 – Lehrerhandreichungen**

#### **Kopiervorlage 17**

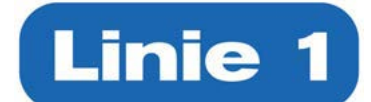

 $\Box$ 

Bildungsanbieter: Bildungswerk

"Bildung & Integration"

Förderung: Förderung mit Bildungsgutschein

Bildungsanbieter: QualiProMed

© Ernst Klett Sprachen GmbH, Stuttgart | www.klett-sprachen.de | Alle Rechte vorbehalten. Von dieser Druckvorlage ist die Vervielfältigung für den eigenen Unterrichtsgebrauch gestattet. Die Kopiergebühren sind abgegolten.

Linie 1 Beruf B2 Verfasserin: Corinna Gerhard

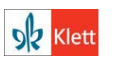

Deutsch als<br>Fremdsprach